### QUESTION 1.

**12**

**5** A company creates two new websites, Site X and Site Y, for selling bicycles.

Various programs are to be written to process the sales data.

These programs will use data about daily sales made from Site X (using variable  $Sales_A$ ) Site Y (using variable SalesY).

Data for the first 28 days is shown below.

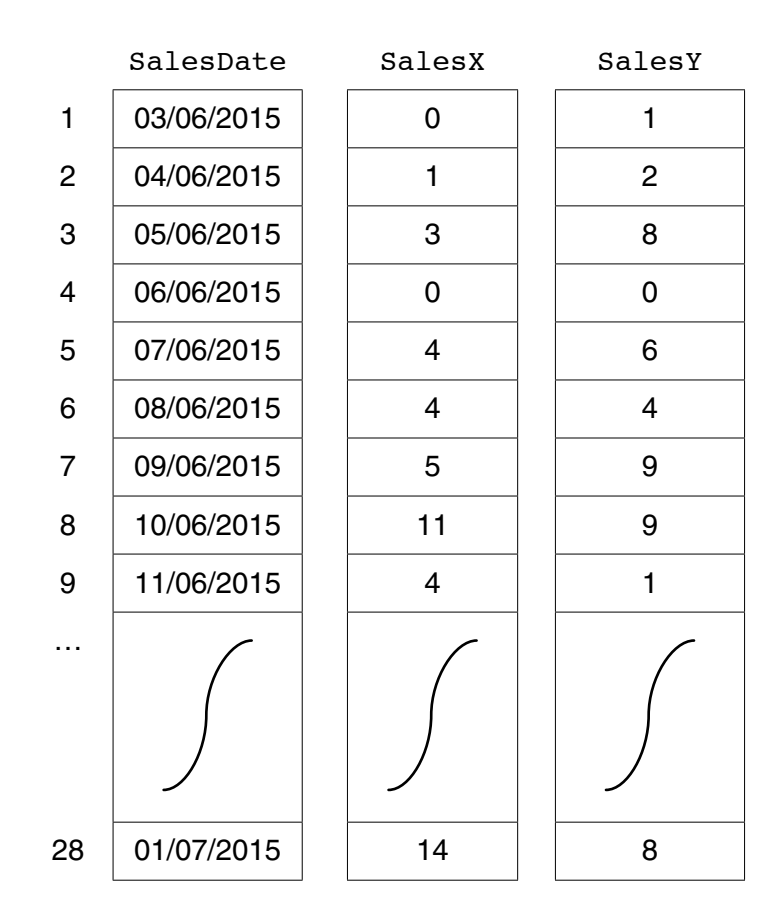

 **(a)** Name the data structure to be used in a program for SalesX.

...............................................................................................................................................[2]

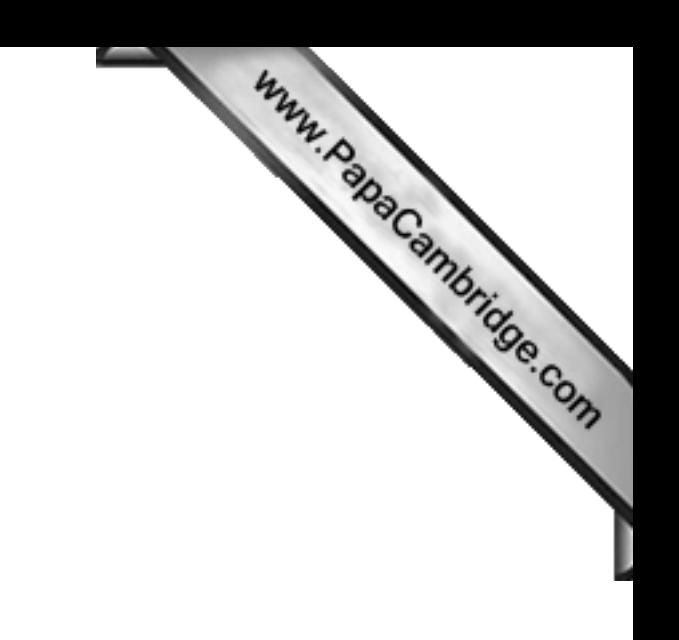

Question 5 begins on page 12.

© UCLES 2015

[Turn over

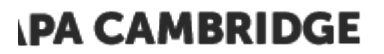

## QUESTION 2.

**5** A firm employs workers who assemble amplifiers. Each member of staff works and of hours each day.

The firm records the number of completed amplifiers made by each employee each day.

Management monitor the performance of all its workers.

Production data was collected for 3 workers over 4 days.

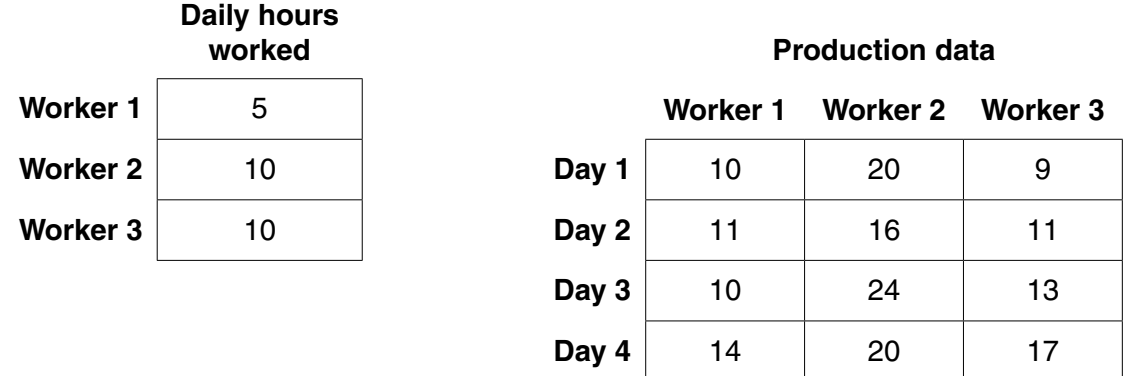

A program is to be written to process the production data.

 **(a)** The production data is to be stored in a 2-dimensional array ProductionData, declared as follows:

DECLARE ProductionData ARRAY[1:4, 1:3] : INTEGER

 **(i)** Describe **two** features of an array. 1 ........................................................................................................................................ ........................................................................................................................................... 2 ........................................................................................................................................ .......................................................................................................................................[2]  **(ii)** Give the value of ProductionData[3, 2]. .......................................................................................................................................[1]  **(iii)** Describe the information produced by the expression: ProductionData[2, 1] + ProductionData[2, 2] + ProductionData[2, 3] ........................................................................................................................................... .......................................................................................................................................[2] Write the program code. Do not attempt to include any validation checks. Visual Basic and Pascal: You should include the declaration statements for variables. Python: You should show a comment statement for each variable used with its data type.

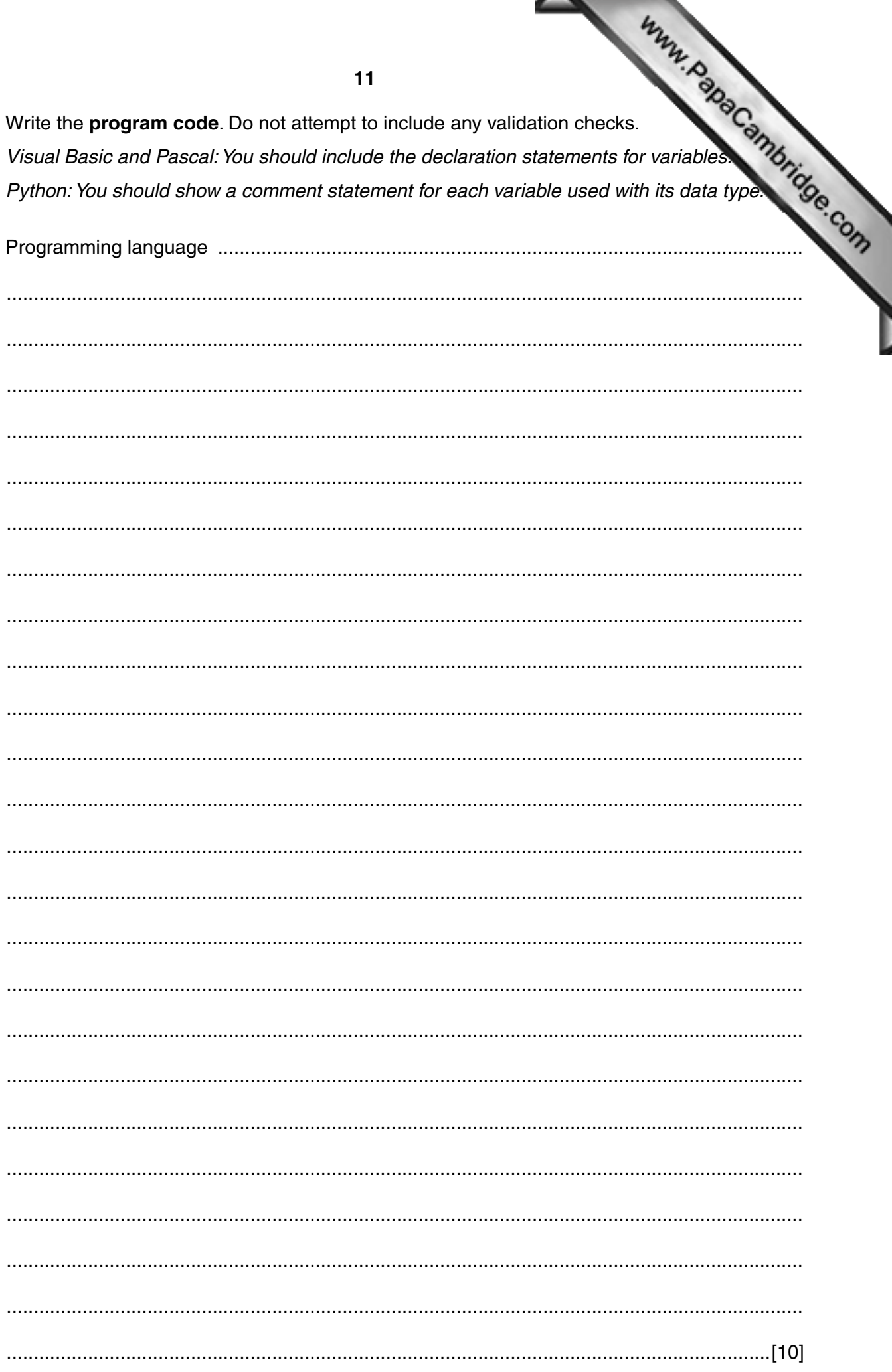

**IPA CAMBRIDGE** 

### QUESTION 3.

**7** ASCII character codes are used to represent a single character.

Part of the code table is shown below.

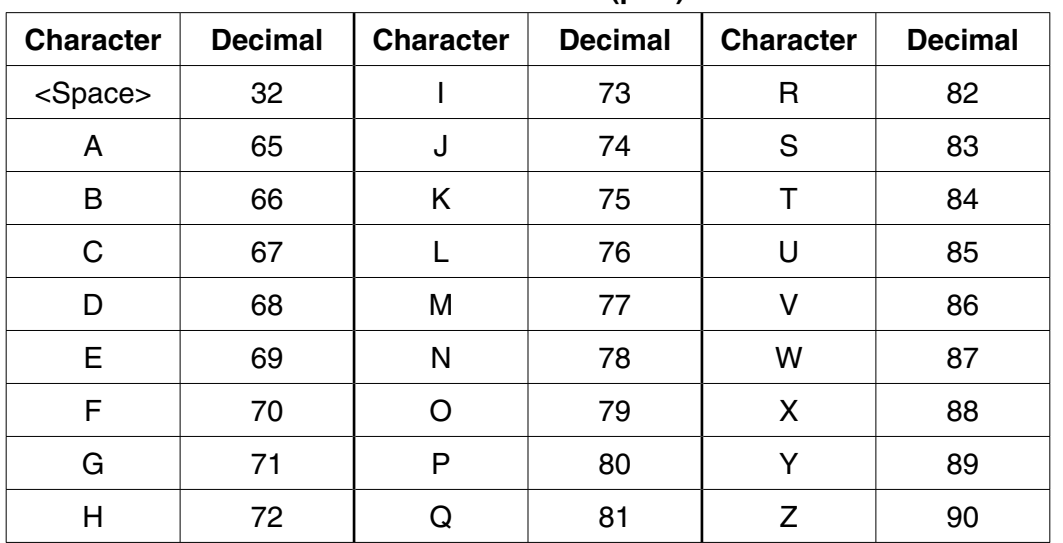

**ASCII code table (part)**

Some pseudocode statements follow which use the built-in functions below:

ONECHAR(ThisString : STRING, Position : INTEGER) RETURNS CHAR returns the single character at position Position (counting from the start of the string with value 1) from the string ThisString.

For example: ONECHAR("Barcelona", 3) returns 'r'.

CHARACTERCOUNT(ThisString : STRING) RETURNS INTEGER returns the number of characters in the string ThisString. For example: CHARACTERCOUNT ("BRAZIL") returns 6.

CHR(ThisInteger : INTEGER) RETURNS CHAR returns the character with ASCII code ThisInteger. For example: CHR(65) returns character 'A'.

ASC(ThisCharacter : CHAR) RETURNS INTEGER returns the ASCII value for character ThisCharacter. For example: ASC('A') returns 65.

 **(a)** Show the values stored by variables A, B, C and D.

The & operator is used to concatenate two strings.

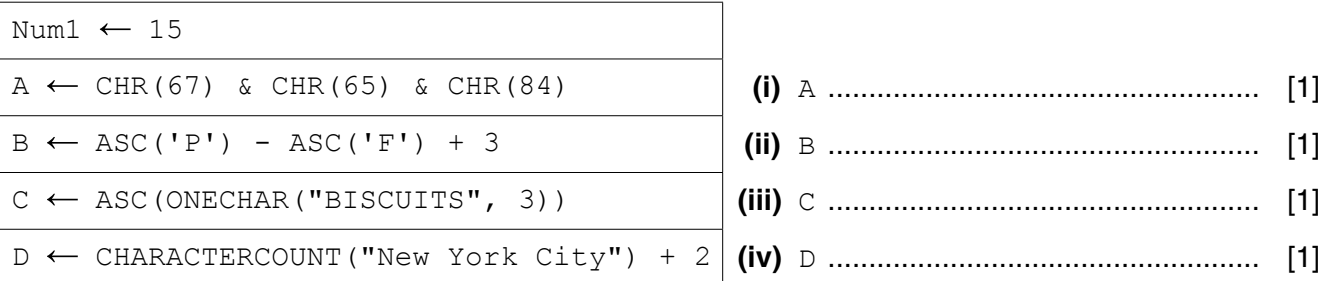

(b) A program is to be written which accepts a string and then calculates a num this string. The input string and the calculated value are then to be sent to a ren. over a communications link.

Study the following pseudocode:

```
OUTPUT "Enter string"
INPUT MyString
StringTotal \leftarrow 0
FOR i \leftarrow 1 TO CHARACTERCOUNT (MyString)
  NextNum \leftarrow ASC (ONECHAR (MyString, i))
  StringTotal ← StringTotal + NextNum
ENDFOR
```
OUTPUT MyString, StringTotal

Write the above pseudocode algorithm as program code.

There is no need to show the declaration of variables or comment statements.

(c) Explain the purpose of sending the value of stringTotal to the remote computer, in addition to MyString. 

### QUESTION 4.

**7** ASCII character codes are used to represent a single character.

Part of the code table is shown below.

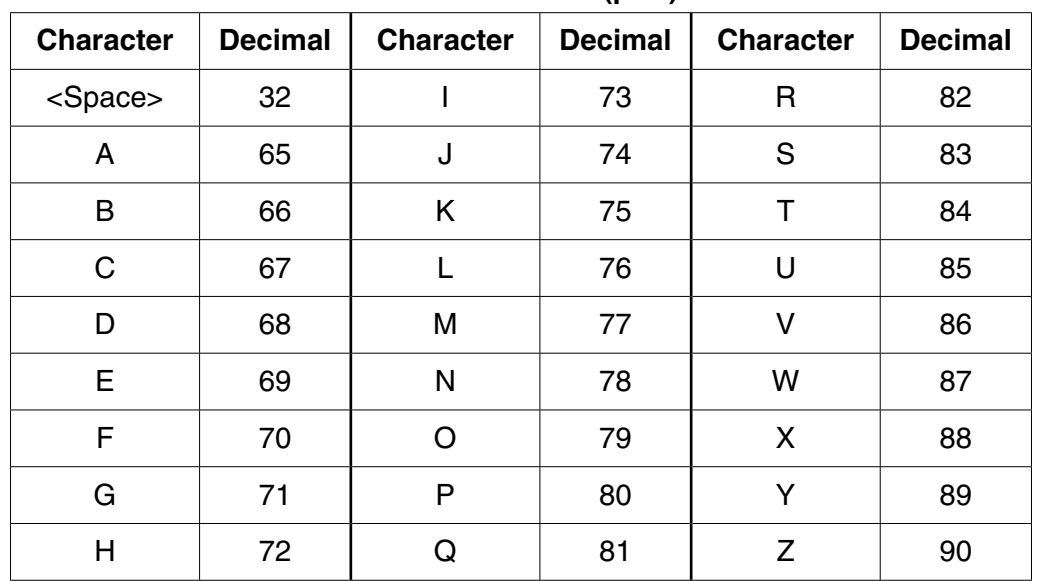

**ASCII code table (part)**

Some pseudocode statements follow which use these built-in functions:

CHARACTERCOUNT(ThisString : STRING) RETURNS INTEGER returns the number of characters in the string ThisString. For example: CHARACTERCOUNT("South Africa") returns 12.

CHR(ThisInteger : INTEGER) RETURNS CHAR returns the character with ASCII value ThisInteger. For example: CHR(66) returns 'B'.

ASC(ThisCharacter : CHAR) RETURNS INTEGER returns the ASCII value for character ThisCharacter. For example: ASC('B') returns 66.

 **(a)** Give the values assigned to the variables A, B, C and D.

The & operator is used to concatenate two strings.

The expression could generate an error; if so, write ERROR.

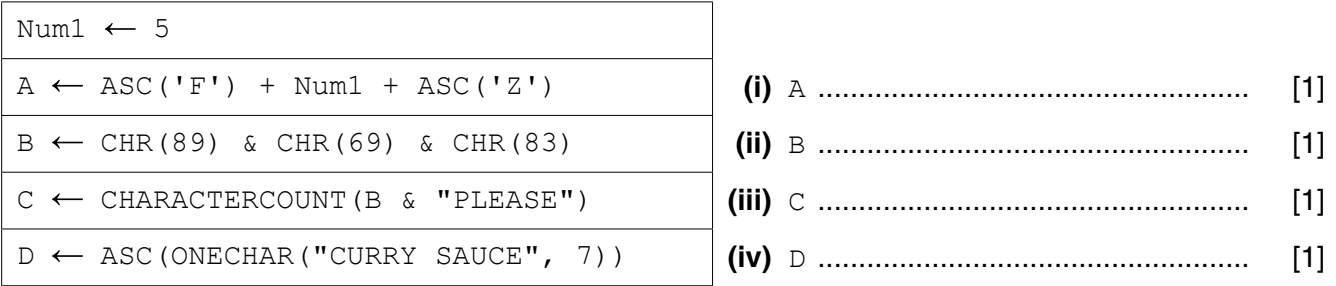

(ii) An experienced programmer suggests this pseudocode would be best designed as a function.

Complete the re-design of the pseudocode as follows:

The main program:

- the user enters MyString  $\bullet$
- the function is called and the changed string is assigned to variable ChangedString

The function:

- has identifier RemoveSpaces
- has a single parameter  $\bullet$
- will include the declaration for any local variables used by the function  $\bullet$

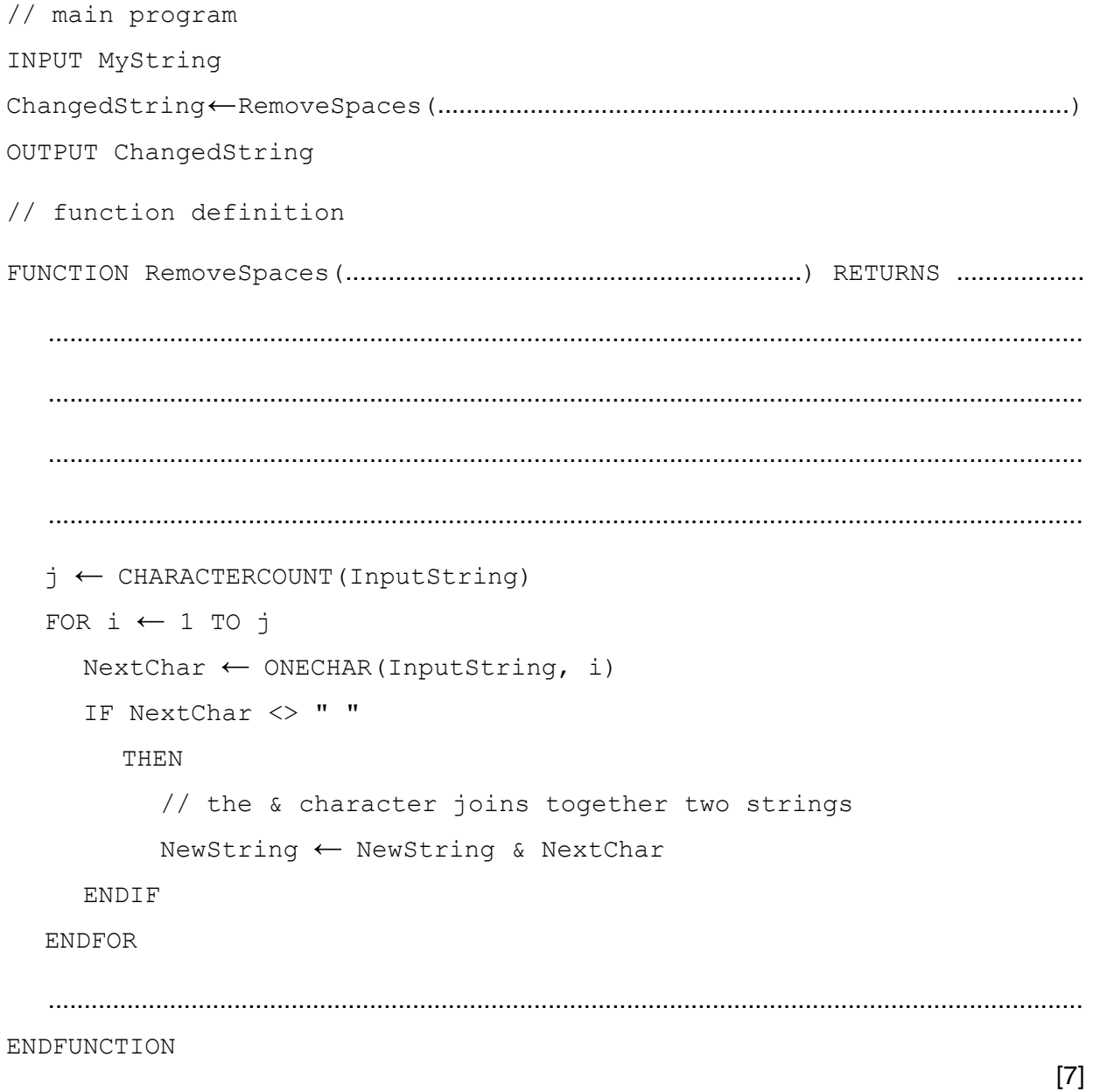

#### **PAPA CAMBRIDGE**

### QUESTION 5.

**16**

**6** A string-handling function has been developed. The pseudocode for this function

For the built-in functions list, refer to the **Appendix** on page 18.

```
 FUNCTION SSM(String1, String2 : STRING) RETURNS INTEGER
     DECLARE n, f, x, y : INTEGER
    n \leftarrow 0f \leftarrow 0 REPEAT
        n \leftarrow n + 1x \leftarrow nv \leftarrow 1WHILE MID(String1, x, 1) = MID(String2, y, 1)
            IF y = LENGTH (String2)
                 THEN
                    f \leftarrow n
                 ELSE
                    x \leftarrow x + 1y \leftarrow y + 1 ENDIF
         ENDWHILE
    UNTIL (n = LENGTH(String1)) OR (f <> 0)
     RETURN f
```
ENDFUNCTION

 **(a)** Complete the trace table below by performing a dry run of the function when it is called as follows:

SSM("RETRACE", "RAC")

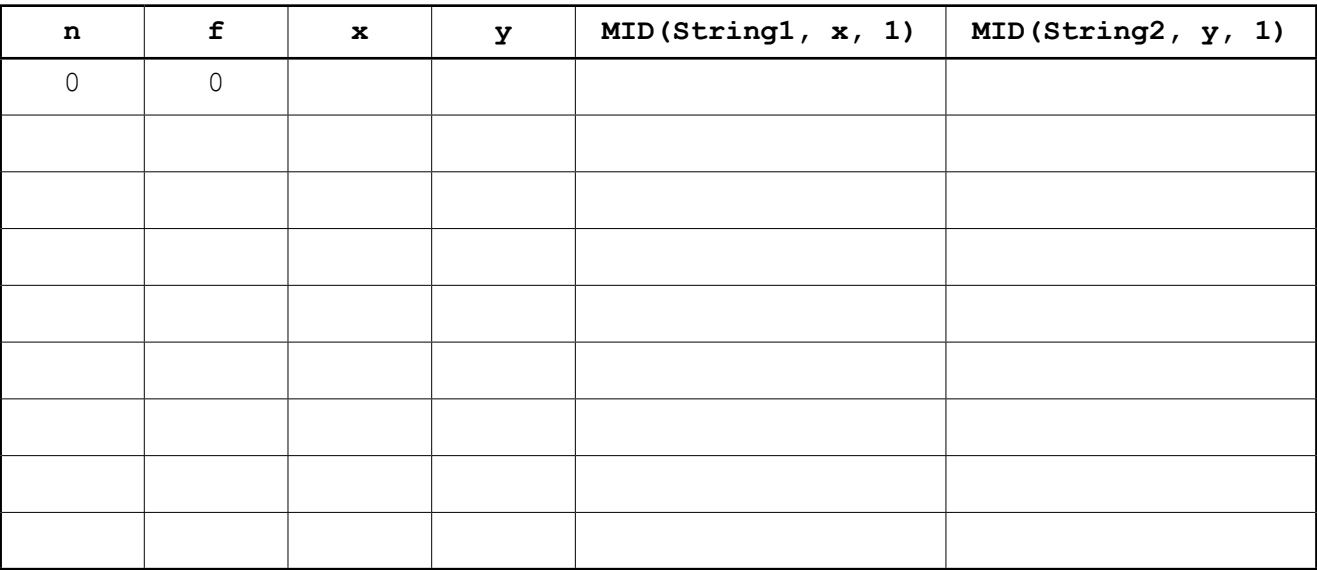

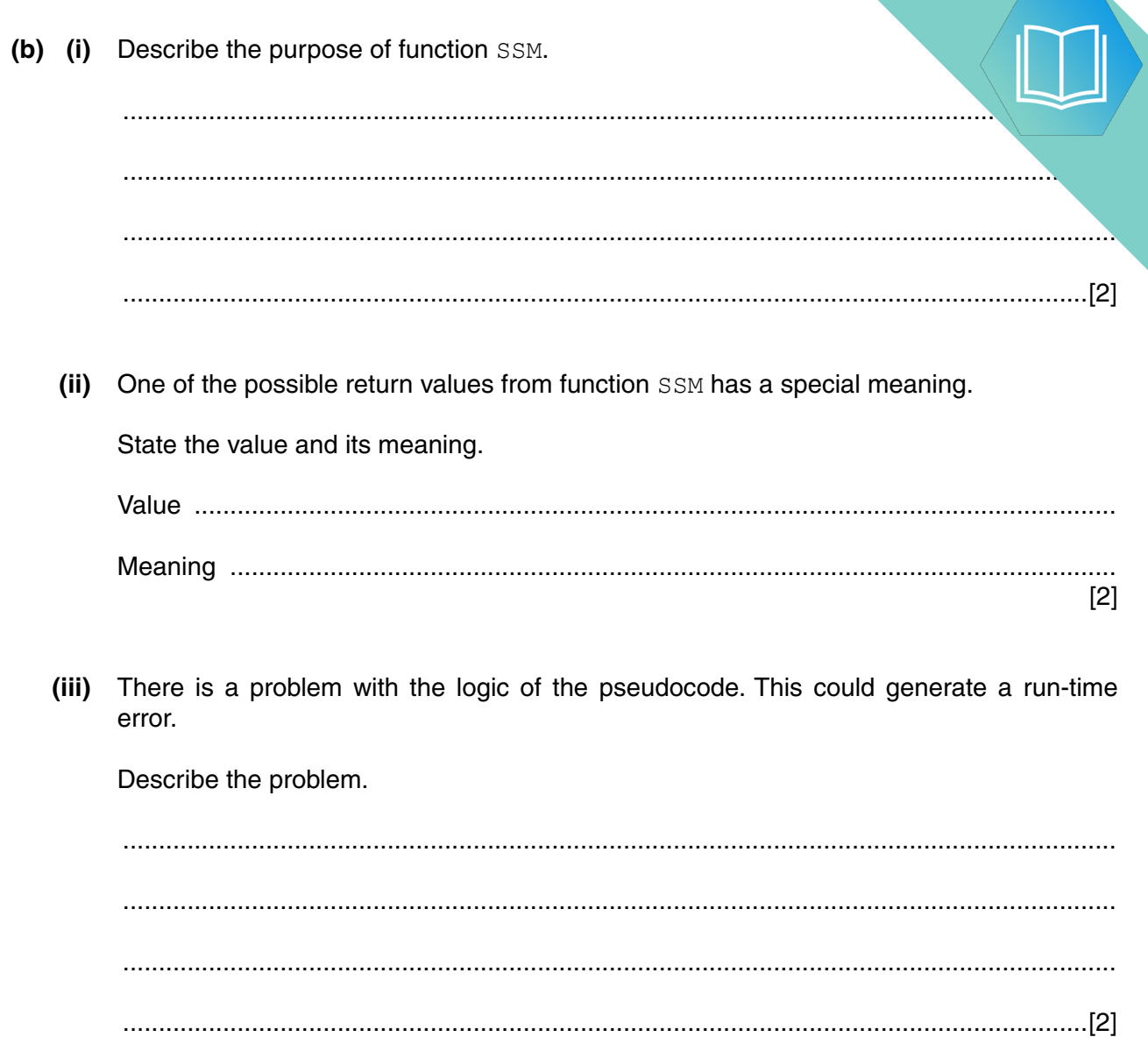

#### **Appendix**

#### **Built-in functions**

In each function below, if the function call is not properly formed, the function returns an error.

MID(ThisString : STRING, x : INTEGER, y : INTEGER) RETURNS STRING

returns the string of length  $y$  starting at position  $x$  from ThisString

Example: **MID("ABCDEFGH", 2, 3)** will return string **"BCD"**

LEFT(ThisString : STRING, x : INTEGER) RETURNS STRING

returns the leftmost  $x$  characters from ThisString

Example: **LEFT("ABCDEFGH", 3)** will return string **"ABC"**

RIGHT(ThisString: STRING, x : INTEGER) RETURNS STRING

returns the rightmost  $x$  characters from ThisString

Example: **RIGHT("ABCDEFGH", 3)** will return string **"FGH"**

ASC(ThisChar : CHAR) RETURNS INTEGER

returns the ASCII value of character ThisChar

Example: **ASC('W')** will return **87**

LENGTH(ThisString : STRING) RETURNS INTEGER

returns the integer value representing the length of string ThisString

Example: **LENGTH("Happy Days")** will return **10**

#### **String operator**

& operator

concatenates (joins) two strings

Example: **"Summer" & " " & "Pudding"** produces **"Summer Pudding"**

**18**

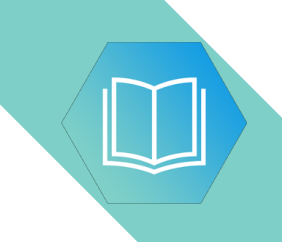

**BLANK PAGE**

### QUESTION 6.

**6** A string-handling function has been developed.

For the built-in functions list, refer to the **Appendix** on the last page.

The pseudocode for this function is shown below.

```
FUNCTION SF(ThisString : STRING) RETURNS STRING
    DECLARE x : CHAR
     DECLARE NewString : STRING
    DECLARE Flag : BOOLEAN<br>DECLARE m, n : INTEGER
    DECLARE m, n
    Flag \leftarrow TRUENewString \leftarrow ""
   m \leftarrow LENGTH(ThisString)
    FOR n \leftarrow 1 TO m
         IF Flag = TRUE
           THEN
               x \leftarrow \text{UCASE(MID(Thissstring, n, 1))}Flag \leftarrow FALSE ELSE
               x \leftarrow \text{LCASE(MID(ThisString, n, 1))} ENDIF
       NewString \leftarrow NewString & x
        IF x = " " THEN
               Flag \leftarrow TRUE ENDIF
     ENDFOR
```
 RETURN NewString ENDFUNCTION

 **(a) (i)** Complete the trace table below by performing a dry run of the function when it is called as follows:

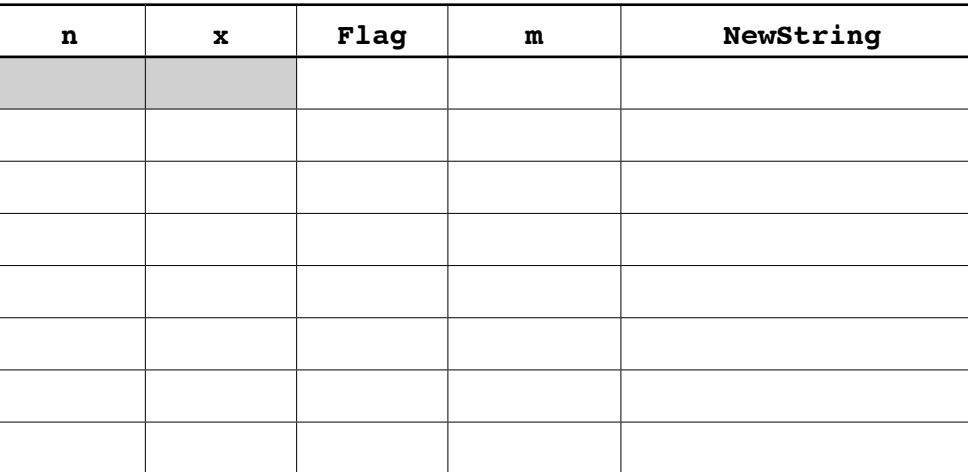

SF("big BEN")

Write program code for the procedure OutputLocationList.

Visual Basic and Pascal: You should include the declaration statements for variables. Python: You should show a comment statement for each variable used with its data type.

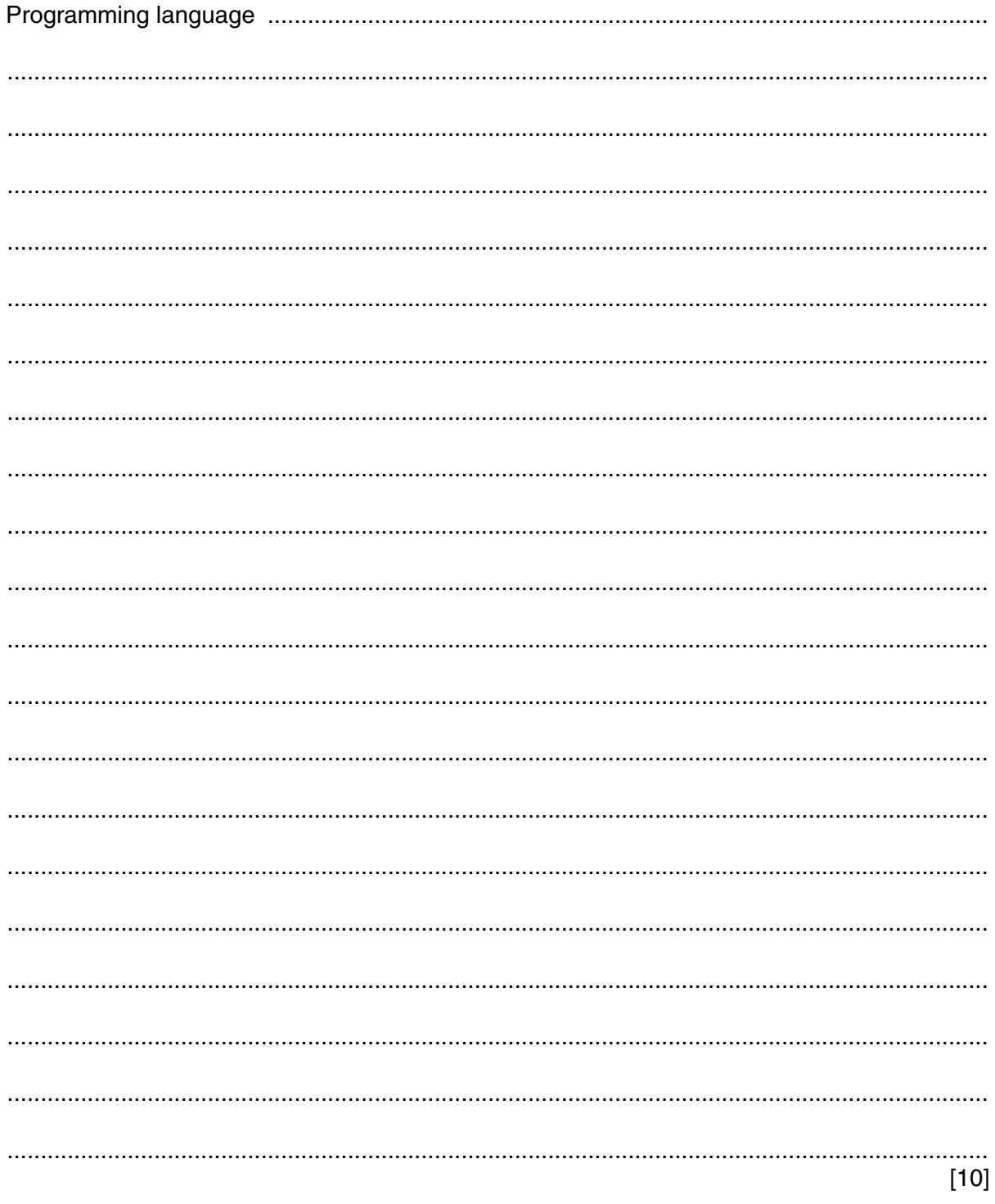

**QUESTION 7.** 

- A company employs Ahmed as a programmer.
	- (a) At College, before joining the company, Ahmed used two items of software for pro
		- a text editor
		- a compiler

Describe how he could have developed programs using these software tools.

Include in the description the terms 'object code' and 'source code'.

- (b) Ahmed now uses an Integrated Development Environment (IDE) for programming.
	- State one feature an IDE provides to help with the identification of syntax errors.  $(i)$

 $(ii)$ State one feature an IDE provides to carry out white box testing.

(c) The company maintains a file of product data. Ahmed is to write a program to add a new product and search for a product based on the structure diagram shown:

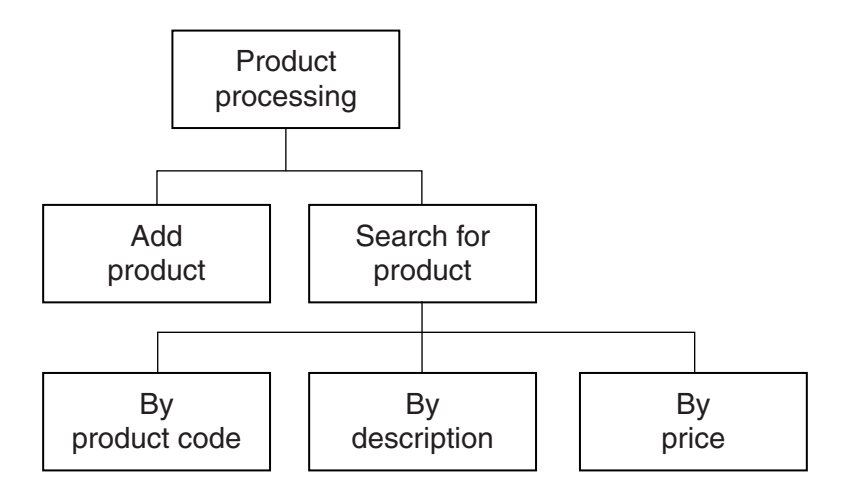

The program records the following data for each product:

- product code
- product description
- product retail price

The text file PRODUCTS stores each data item on a separate line, as shown below:

# 0198 Plums(10kg) 11.50 0202 Onions(20kg) 10.00 0376 Mango chutney(1kg) 02.99 0014 Mango(10kg) 12.75

#### File **PRODUCTS**

The program uses the variables shown in the identifier table.

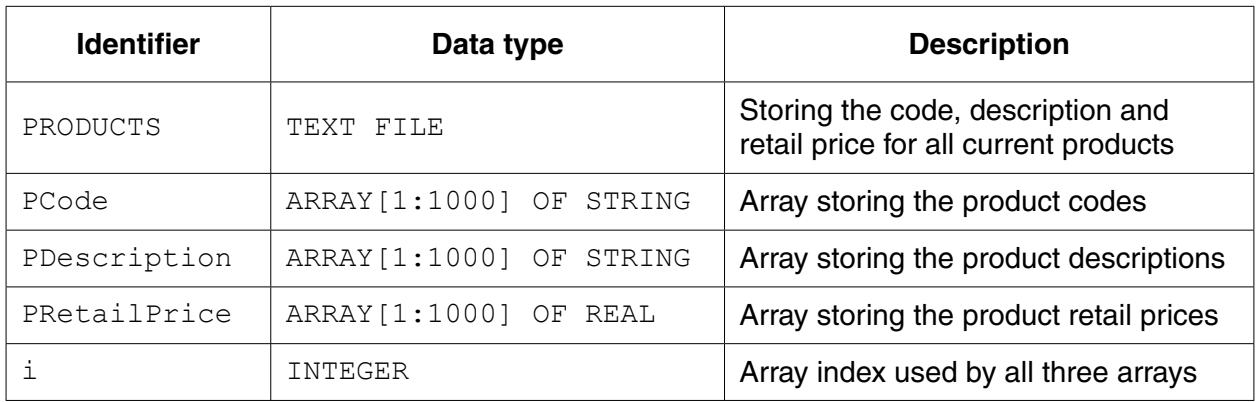

(i) The first operation of the program is to read all the product data held in and write them into the three 1D arrays.

Complete the pseudocode below.  $i \leftarrow 1$ ENDWHILE CLOSE "PRODUCTS"

OUTPUT "Product file contents written to arrays"

When Ahmed designed the PRODUCTS file, he considered the alternative file structure shown opposite.

It stores one product per line in the text file.

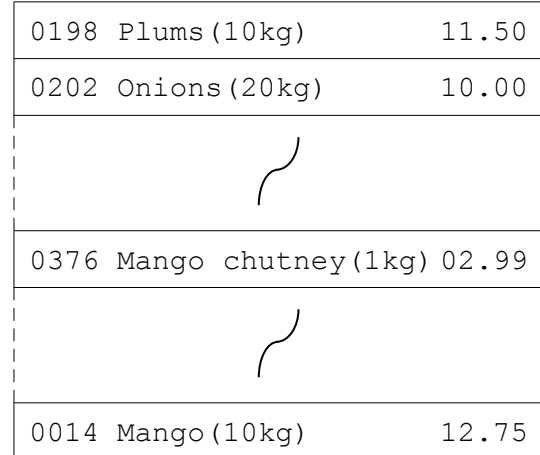

File PRODUCTS

 $\overline{a}$ 

(ii) State one benefit and one drawback of this file design.

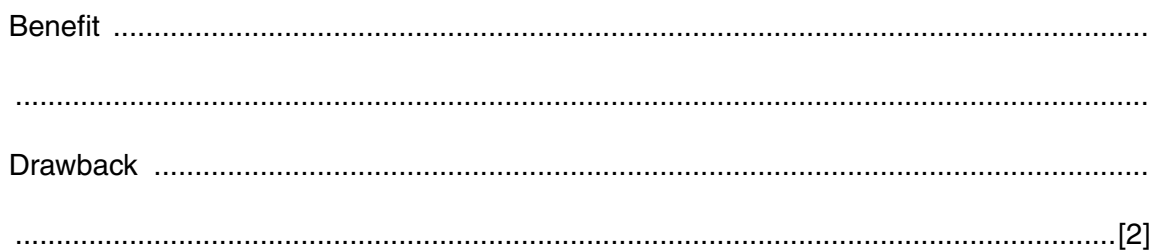

 $[5]$ 

 $\sim$ 

**(d)** To code the 'Search by product code' procedure, Ahmed draws a structure charted different stages.

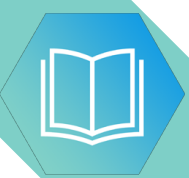

The procedure uses the variables shown in the identifier table.

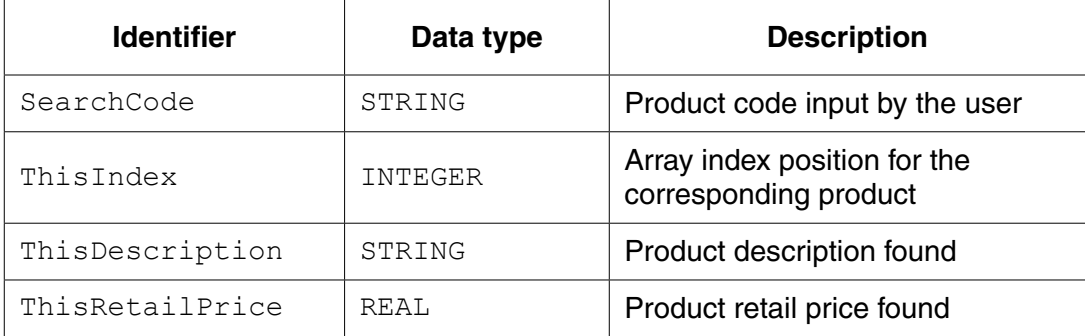

You can assume that before the procedure is run, all the product data is read from file PRODUCTS and then stored in three 1D arrays as described in **part (c)(i)**.

Label the structure chart to show the input(s) and output(s).

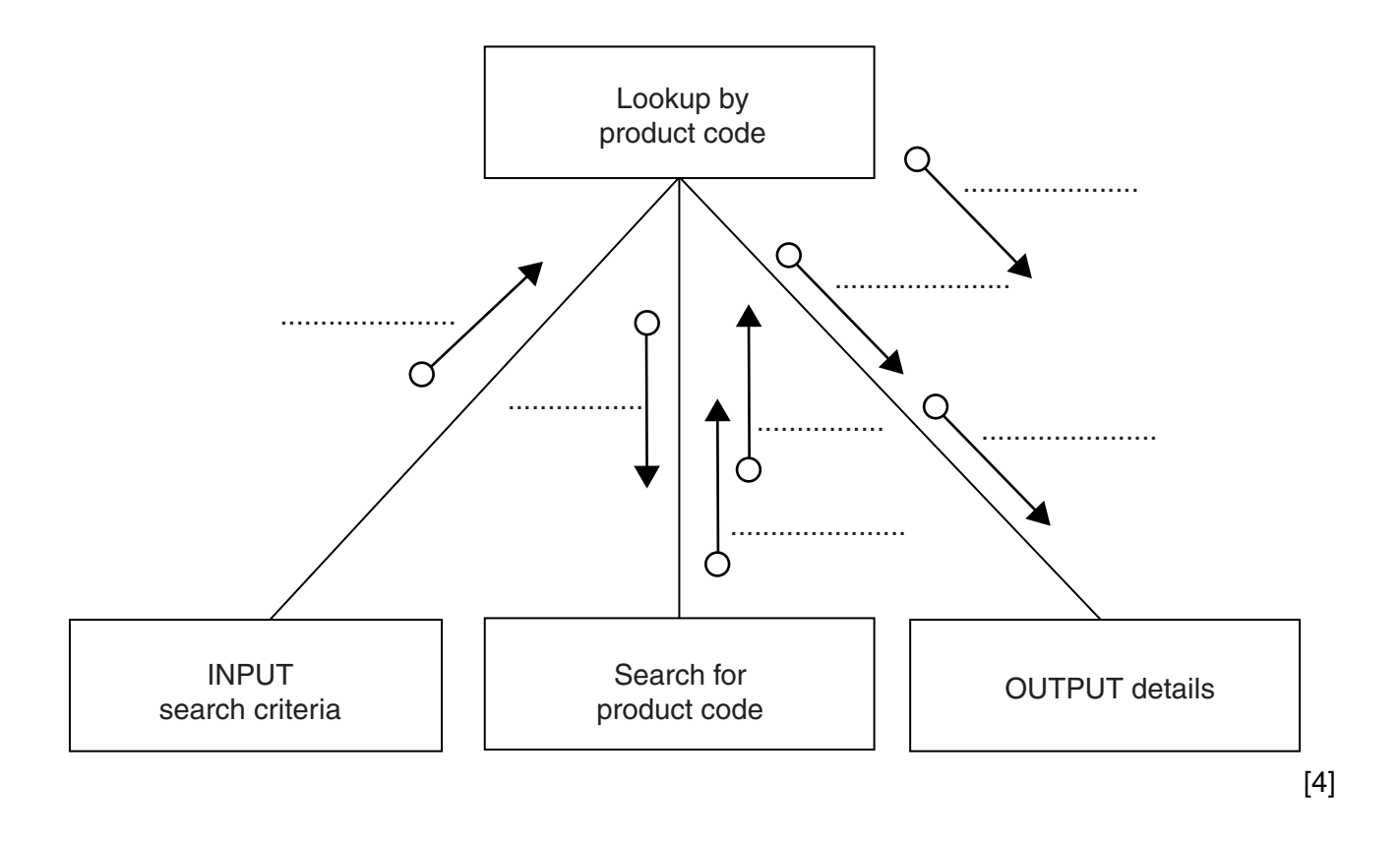

(e) A first attempt was made at writing the 'Search for product code' module. Ahmed designs this as a function ProductCodeSearch.

The function returns an integer value as follows:

- if the product code is found, it returns the index position of the 1D array PCode be.  $\bullet$ searched
- if the product code is not found, the function returns -1  $\bullet$

Write program code for function ProductCodeSearch.

Visual Basic and Pascal: You should include the declaration statements for variables. Python: You should show a comment statement for each variable used with its data type.

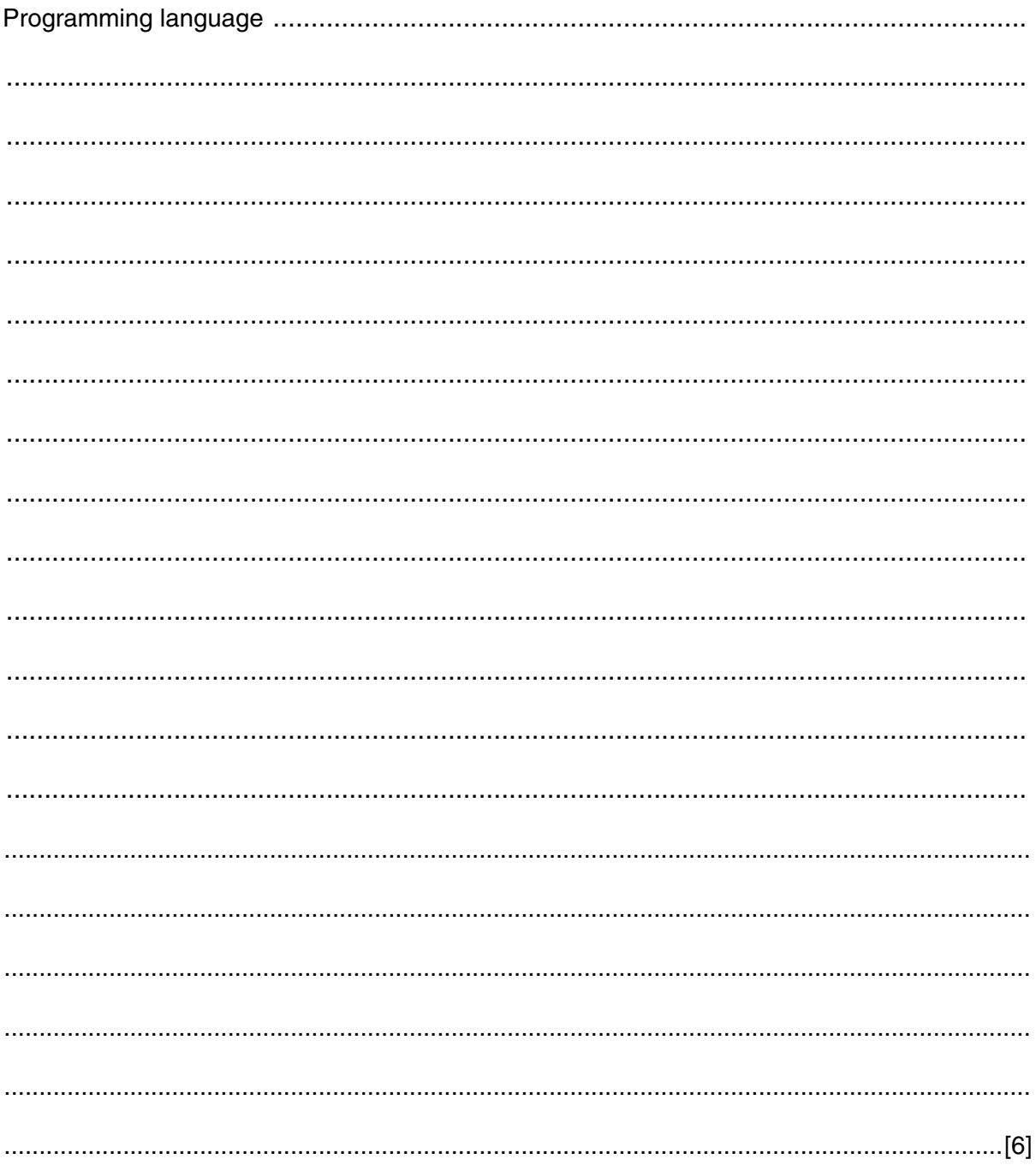

 $17$ 

QUESTION 8.

**5** A team keeps a record of the scores made by each of their eight players in a nun.

The data in the two tables below shows:

- the scores of the eight players after twenty games
- the eight player names.

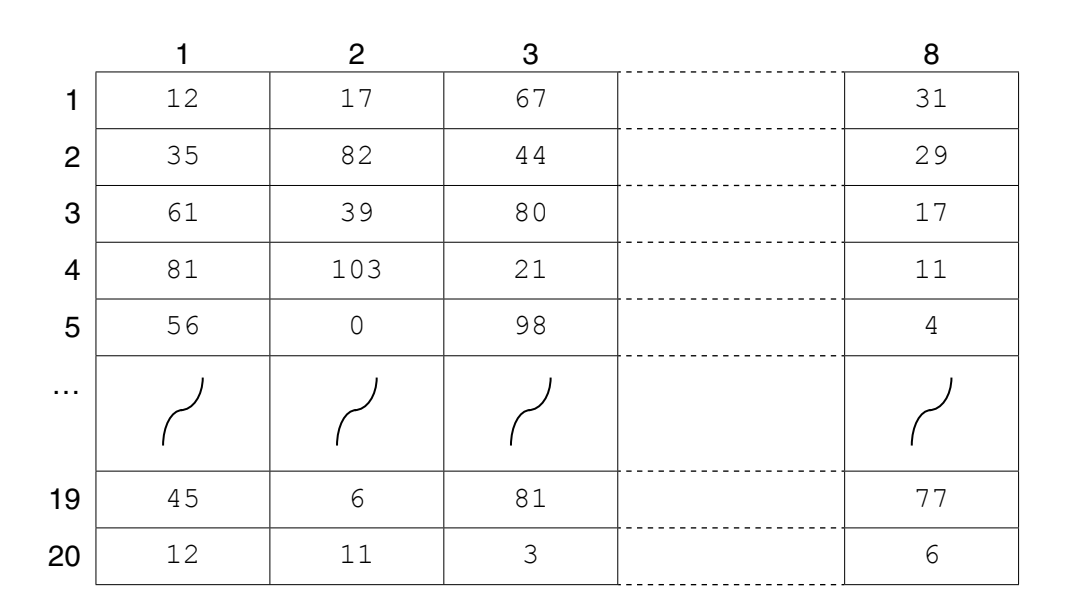

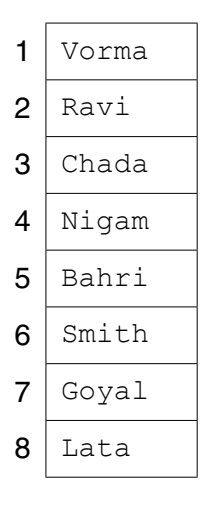

The team wants a computer program to input and record the player data.

- **(a)** A programmer designs the following pseudocode for the input of a player's score from one game.
	- 01 INPUT GameNumber
	- 02 INPUT PlayerNumber
	- 03 INPUT PlayerGameScore
	- 04 PlayerScore[GameNumber, PlayerNumber]  $\leftarrow$  PlayerGameScore

Describe the data structure the programmer has used for the storage of all player scores.

.............................................................................................................................................. [2]

(b) The player names are permanently stored in a text file NAMES. TXT, with on line. The player names will be read by the program and stored in a 1D array.

The design given in part (a) will be expanded so that the user is prompted for the name instead of the player number. Step 02 now becomes:

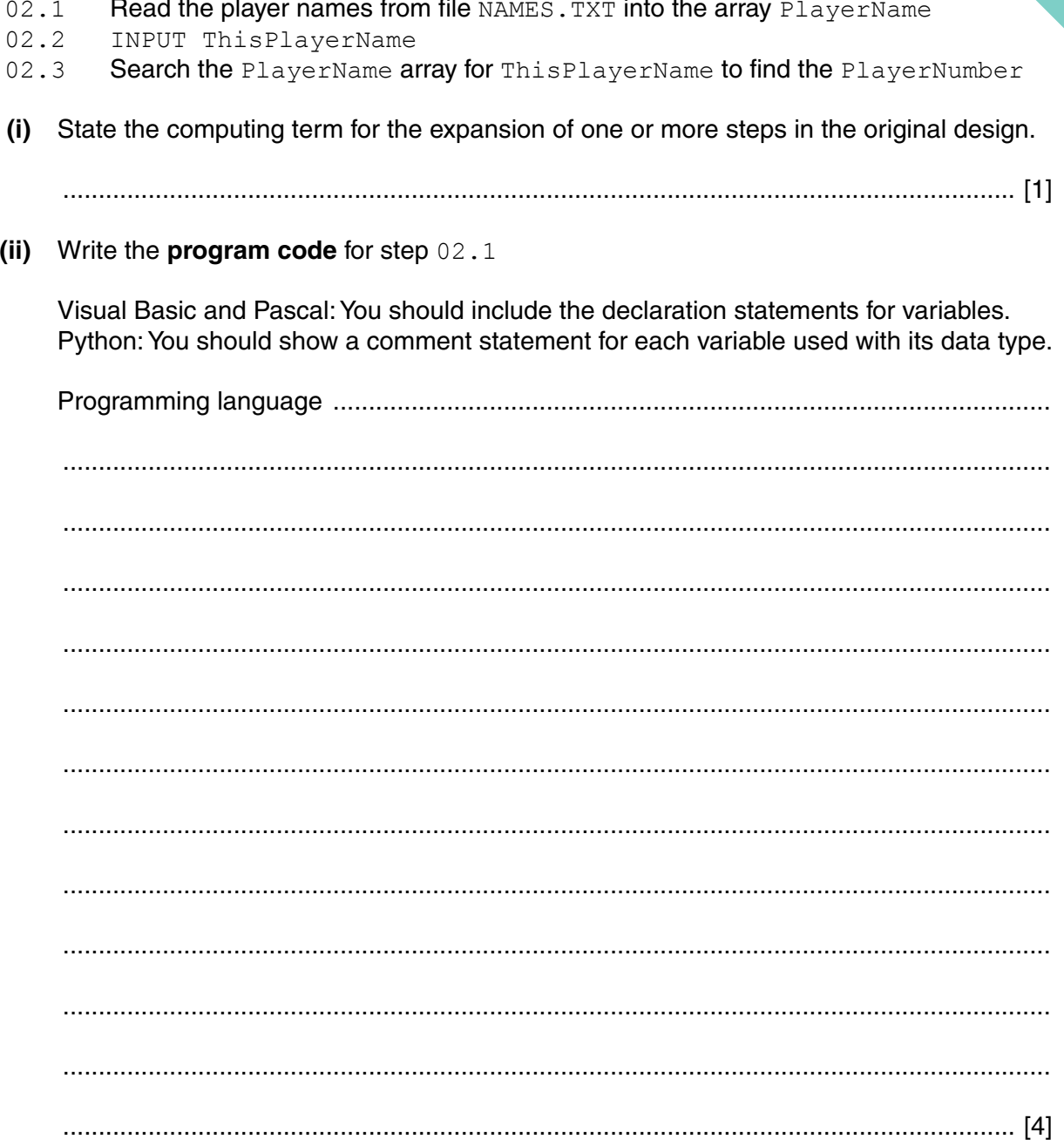

(iii) Program code is to be designed and written for step 02.3

The program will use these identifiers:

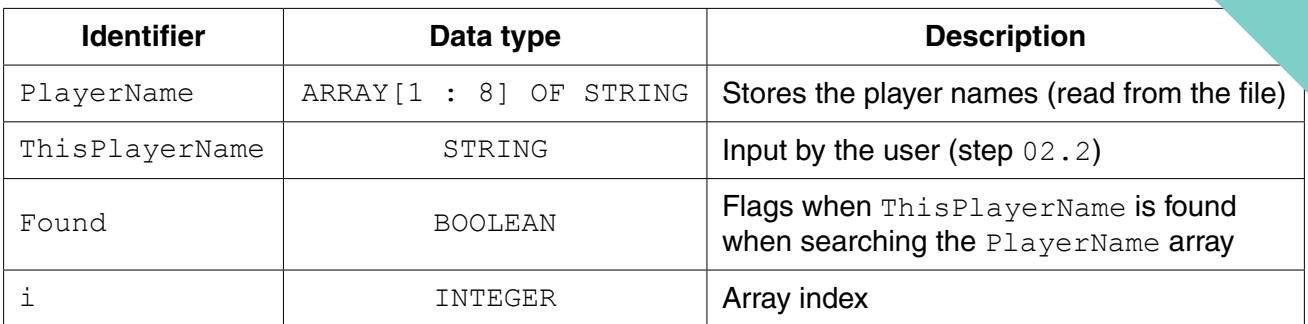

Write program code to carry out the linear search for step 02.3

There is no requirement to declare or comment on variables used.

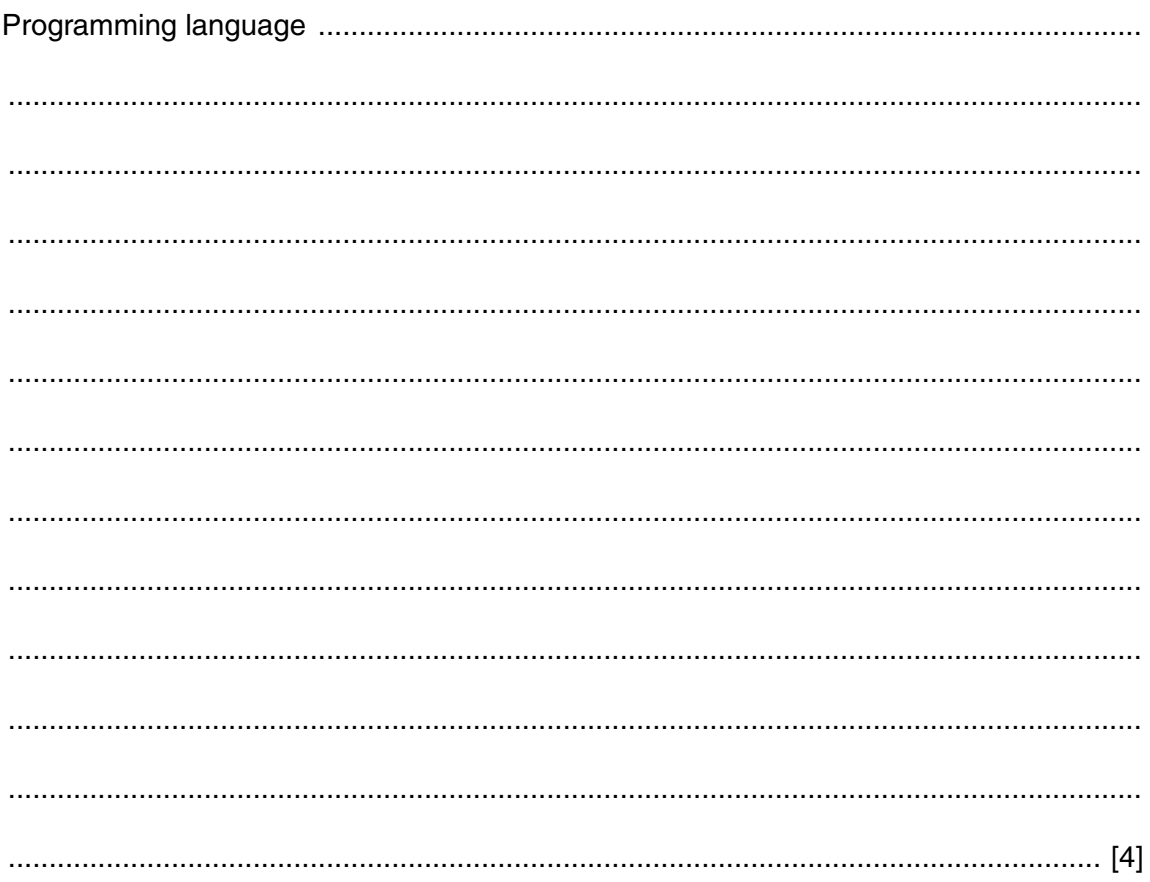

**(c)** The team wants the program to produce a report, with the following specification.

The program outputs the total number of player scores that are:

- 50 and over but less than 100
- 100 or higher.

You can assume that before the section runs, the program has assigned all eight player scores to the PlayerScore data structure.

A first attempt at the pseudocode is shown below:

```
01 Total50 \leftarrow 0
02 Total100 \leftarrow 0
03 FOR PlayerIndex \leftarrow 1 TO 8
04 FOR GameIndex \leftarrow 1 TO 20
 05 IF PlayerScore[GameIndex, PlayerIndex] > 100
 06 THEN
07 Total100 ← Total100 + 1
 08 ELSE
 09 IF PlayerScore[GameIndex, PlayerIndex] > 50
 10 THEN
11 Total50 \leftarrow Total50 + GameIndex 12 ENDIF
 13 ENDIF
 14 ENDFOR
 15 ENDFOR
 16 OUTPUT Total50
 17 OUTPUT Total100
 (i) Describe the control structure used in lines 03 and 04 and lines 14 and 15.
     ...........................................................................................................................................
```
 ........................................................................................................................................... ...................................................................................................................................... [2]

**15**

 **(ii)** Consider the following two statements.

Write either TRUE **or** FALSE next to each statement.

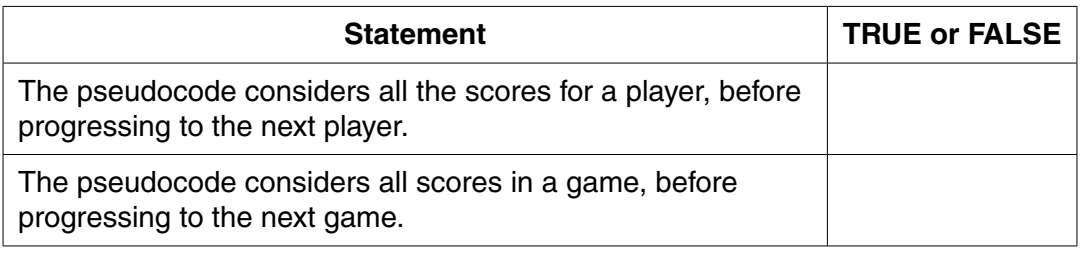

[1]

 **(iii)** The programmer has made logic errors in the design.

State a line number at which an error occurs.

Explain the error or write the corrected pseudocode statement.

Line number ...............................

Explanation .......................................................................................................................

...................................................................................................................................... [1]

### QUESTION 9.

**3** A string conversion function,  $StringClear$ , is to be written.

This function will form a new string,  $OutString$ , from a given string, InString, by:

**6**

- removing all non-alphabetic characters
- converting all alphabetic characters to lower case.

For example:

```
InString = "Good Morning, Dave"
OutString = "goodmorningdave"
```
The first attempt at writing the pseudocode for this function is shown below.

Complete the pseudocode using relevant built-in functions.

For the built-in functions list, refer to the **Appendix** on page 14.

```
FUNCTION StringClean (...............................) RETURNS ...........
    DECLARE NextChar : ......................................
    DECLARE ................................................ : STRING
    ..................................... //initialise the return string
    //loop through InString to produce OutString
    FOR n 1 TO .............................. //from first to last
       NextChar ............................. //get next character and
       NextChar ............................. //convert to lower case
       IF ........................................ //check if alphabetic
         THEN
             ........................................ //add to OutString
       ENDIF
    ENDFOR
    ............................................//return value
ENDFUNCTION
```
[11]

#### QUESTION 10.

**3** A string conversion function, ExCamel, needs to be written.

This function forms a return string, OutString, from a given string, InString, by:

- 1 separating the original words (a word is assumed to start with a capital letter)<br>2 converting all characters to lower case
- 2 converting all characters to lower case.

The following shows a pair of example values for the string values InString and OutString.

**6**

```
 InString : "MyUserInput"
 OutString : "my user input"
```
You may assume that InString always starts with a capital letter.

The following is a first attempt at writing the pseudocode for this function.

Complete the **pseudocode** using appropriate built-in functions.

For the built-in functions list, refer to the **Appendix** on page 13.

```
FUNCTION ExCamel (\ldots, \ldots, \ldots, \ldots, \ldots, \ldots, \ldots, \ldots) RETURNS \ldots, \ldots, \ldots, \ldots DECLARE NextChar : ............................................
    DECLARE ...................................................... : STRING
    DECLARE n: INTEGER
    ........................................... // initialise the return string
    // loop through InString to produce OutString
    FOR n 1 TO .............................. // from first to last
       NextChar ............................. // get next character
       IF ...................................... // check if upper case
          THEN
             IF n > 1 // if not first character
                 THEN
                    ............................. // add space to OutString
              ENDIF
              ................................... // make NextChar lower case
       ENDIF
        ......................................... // add NextChar to OutString
    ENDFOR
    ............................................ // return value
ENDFUNCTION
```
#### QUESTION 11.

**2** The following pseudocode represents a simple algorithm.

DECLARE NumberFound, Remainder, Number : INTEGER DECLARE StartNumber, EndNumber, Divisor : INTEGER INPUT StartNumber INPUT EndNumber INPUT Divisor NumberFound  $\leftarrow$  0 FOR Number  $\leftarrow$  StartNumber TO EndNumber Remainder  $\leftarrow$  MODULUS(Number, Divisor) IF Remainder  $= 0$  THEN OUTPUT Number NumberFound  $\leftarrow$  NumberFound + 1 ENDIF ENDFOR OUTPUT "Count: " & NumberFound

For the built-in functions list, refer to the **Appendix** on page 14.

**(a)** Complete the following trace table.

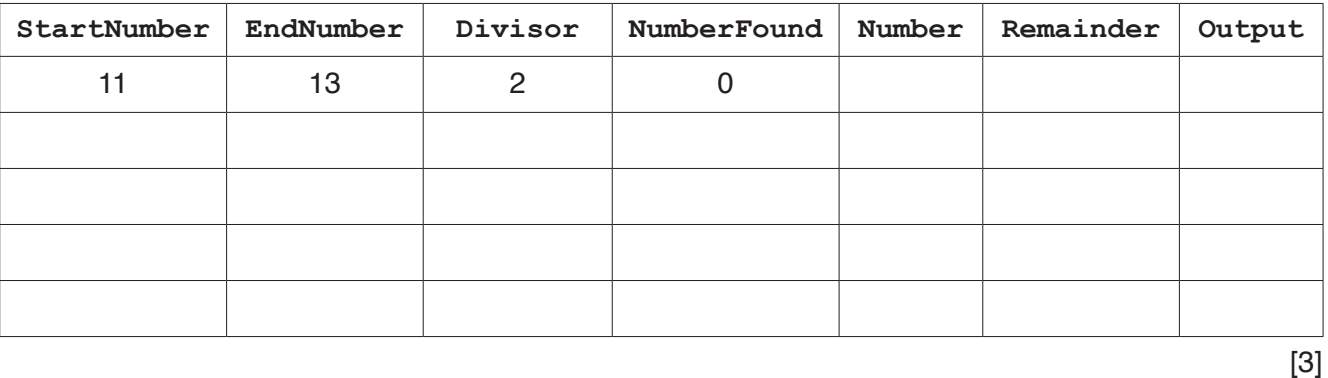

**4**

**(b)** Describe the purpose of this algorithm.

................................................................................................................................................... ................................................................................................................................................... ................................................................................................................................................... ................................................................................................................................................... ................................................................................................................................................... ...............................................................................................................................................[3] **(c)** Draw a program flowchart to represent this algorithm.

Variable declarations are **not** required in program flowcharts.

### QUESTION 12.

**3** A 1D array, Product, of type STRING is used to store information about a range shop. There are 100 elements in the array. Each element stores one data item.

**8**

The format of each data item is as follows:

<ProductID><ProductName>

- ProductID is a four-character string of numerals
- ProductName is a variable-length string

The following pseudocode is an initial attempt at defining a procedure, ArraySort, which will perform a bubble sort on Product. The array is to be sorted in ascending order of ProductID. Line numbers have been added for identification purposes only.

```
01 PROCEDURE SortArray
02 DECLARE Temp : CHAR
03 DECLARE FirstID, SecondID : INTEGER
04 FOR I \leftarrow 1 TO 100
05 FOR J \leftarrow 2 TO 99
06 FirstID \leftarrow MODULUS(LEFT(Product[J], 6))
07 SecondID \leftarrow MODULUS(LEFT(Product[J + 1], 6))
08 IF FirstID > SecondID
09 THEN
10 Temp \leftarrow Product[I]
11 Product[I] \leftarrow Product[J + 1]
12 Product[J + 1] \leftarrow Temp
13 ENDFOR
14 ENDIF
15 ENDFOR
16 ENDPROCEDURE
```
**9**

The pseudocode on page 8 contains a number of errors. Complete the following

- the line number of the error
- the error itself
- the correction that is required.

#### **Note:**

- If the same error occurs on more than one line, you should only refer to it ONCE.
- Lack of optimisation should not be regarded as an error.

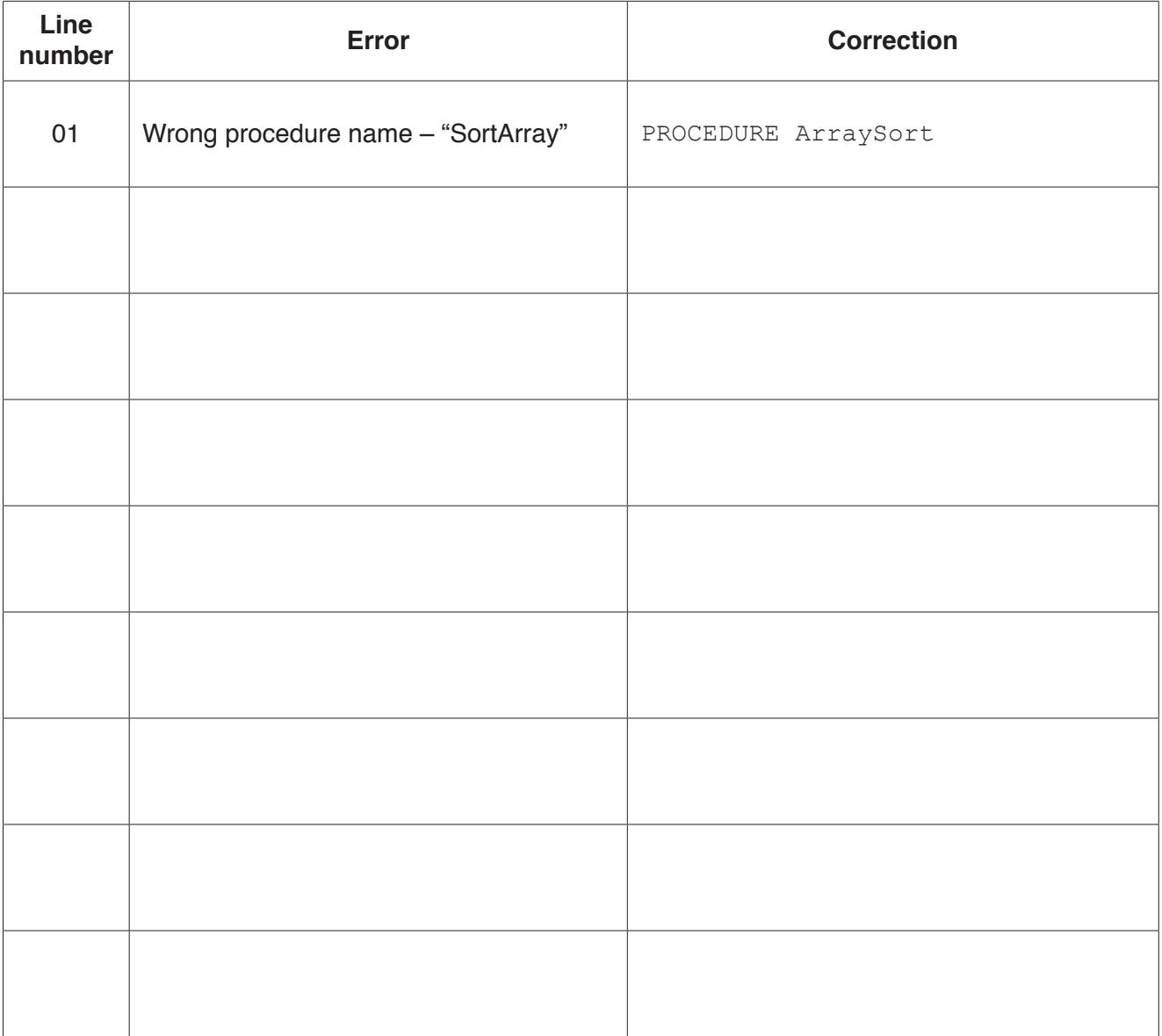

## QUESTION 13.

**4** Part of a program written in pseudocode is shown.

```
01 DECLARE NumElements : INTEGER
… 
10 FUNCTION ScanArray(SearchString : STRING) RETURNS INTEGER
\begin{array}{c} 11 \\ 12 \end{array}12 DECLARE ArrayIndex : INTEGER<br>13 DECLARE ArravString : STRING
         DECLARE ArrayString : STRING
14 DECLARE NumberFound : INTEGER
\begin{array}{c} 15 \\ 16 \end{array}16 ArrayIndex \leftarrow 0<br>17 NumberFound \leftarrowNumberFound \leftarrow 0
18
19 FOR ArrayIndex \leftarrow 1 TO NumElements<br>20 ArrayString \leftarrow ResultArray[Arra
20 ArrayString \leftarrow ResultArray[ArrayIndex, 1]<br>21 IF ArrayString = SearchString
21 IF ArrayString = SearchString<br>22 THEN
22 THEN<br>23 C
23 CALL SaveToFile(ArrayString)<br>24 NumberFound ← NumberFound +
                       NumberFound \leftarrow NumberFound + 1
25 ENDIF
26 ENDFOR
\frac{27}{28}RETURN NumberFound
29
30 ENDFUNCTION
```
**10**

**(a) (i)** Examine the pseudocode **and** complete the following table.

**Answer**

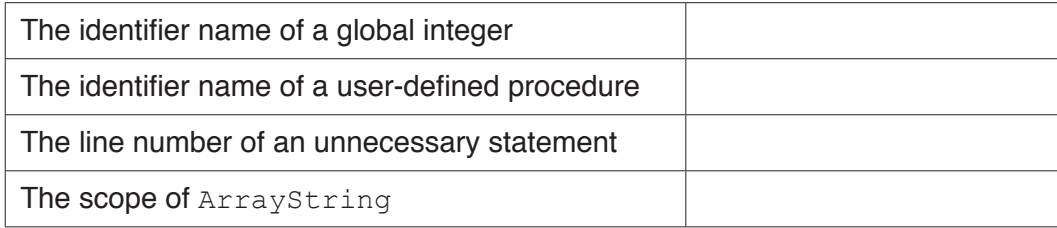

**(ii)** Describe in detail the purpose of lines 19 to 26 in the function ScanArray(). Do **not** use pseudocode in your answer.

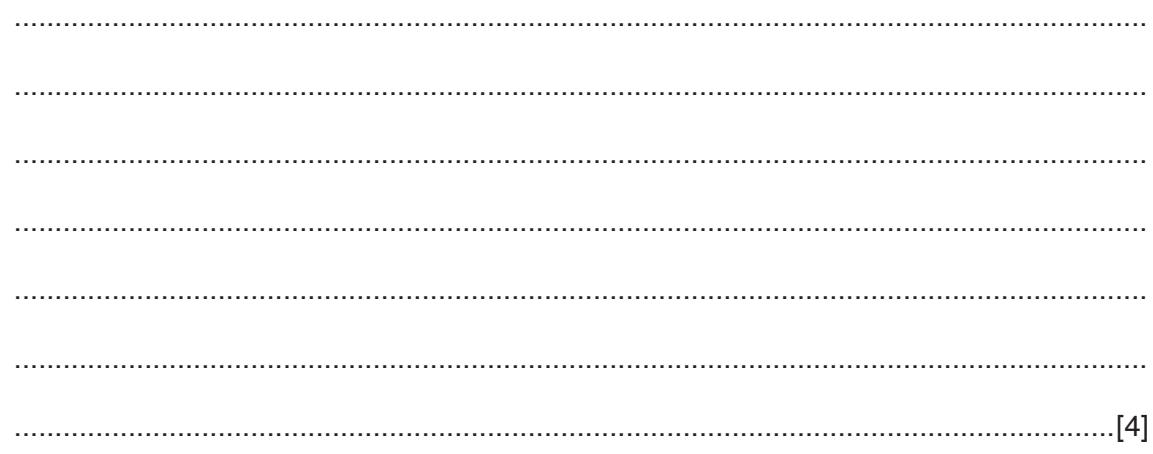

(b) The function ScanArray () needs to be amended so that the compan. sensitive. For example, comparing "Aaaa" with "AAAa" should evaluate to TRUL

Write program code to implement the amended ScanArray () function.

Visual Basic and Pascal: You should include the declaration statements for variables. Python: You should show a comment statement for each variable used with its data type.

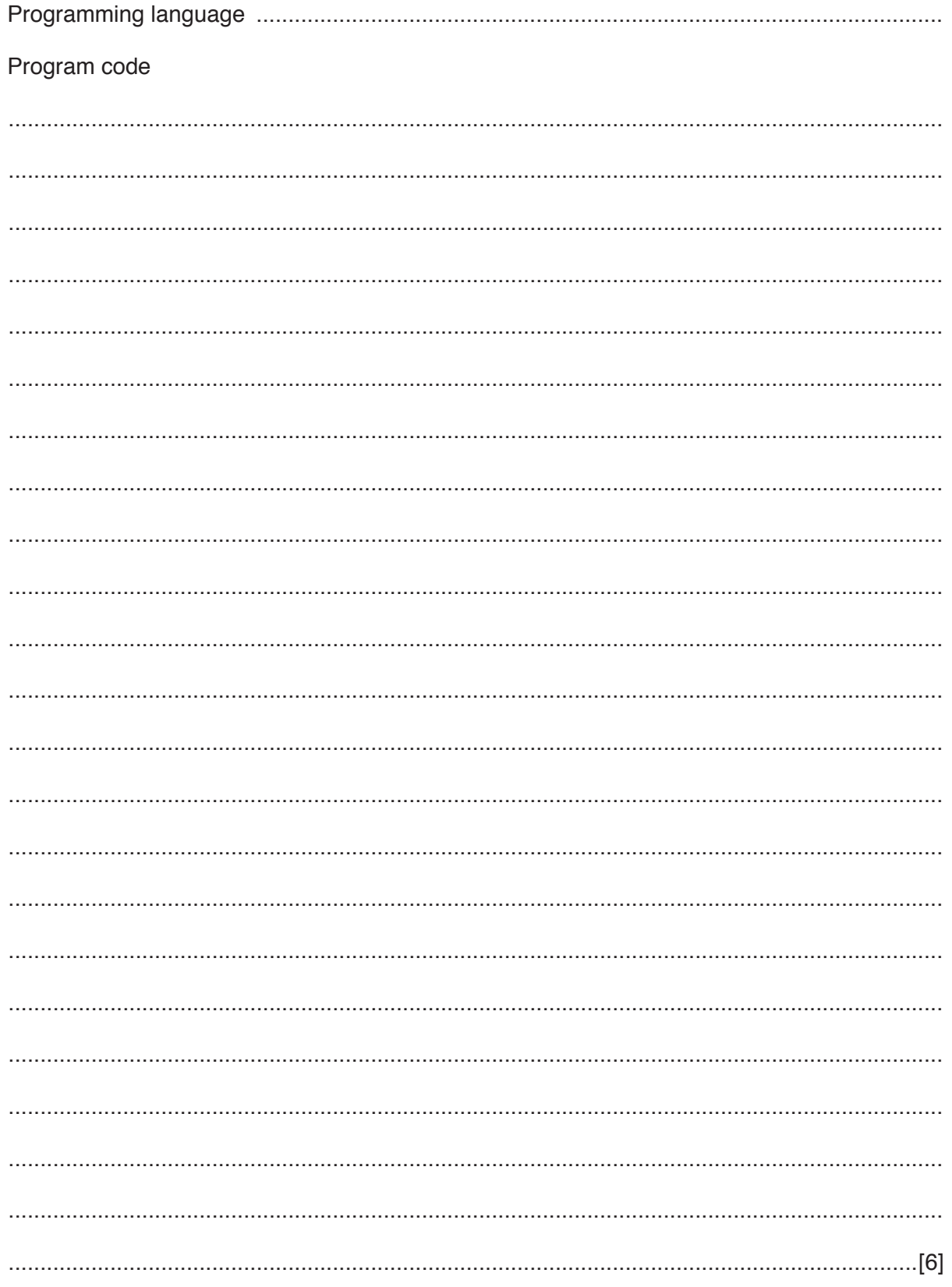

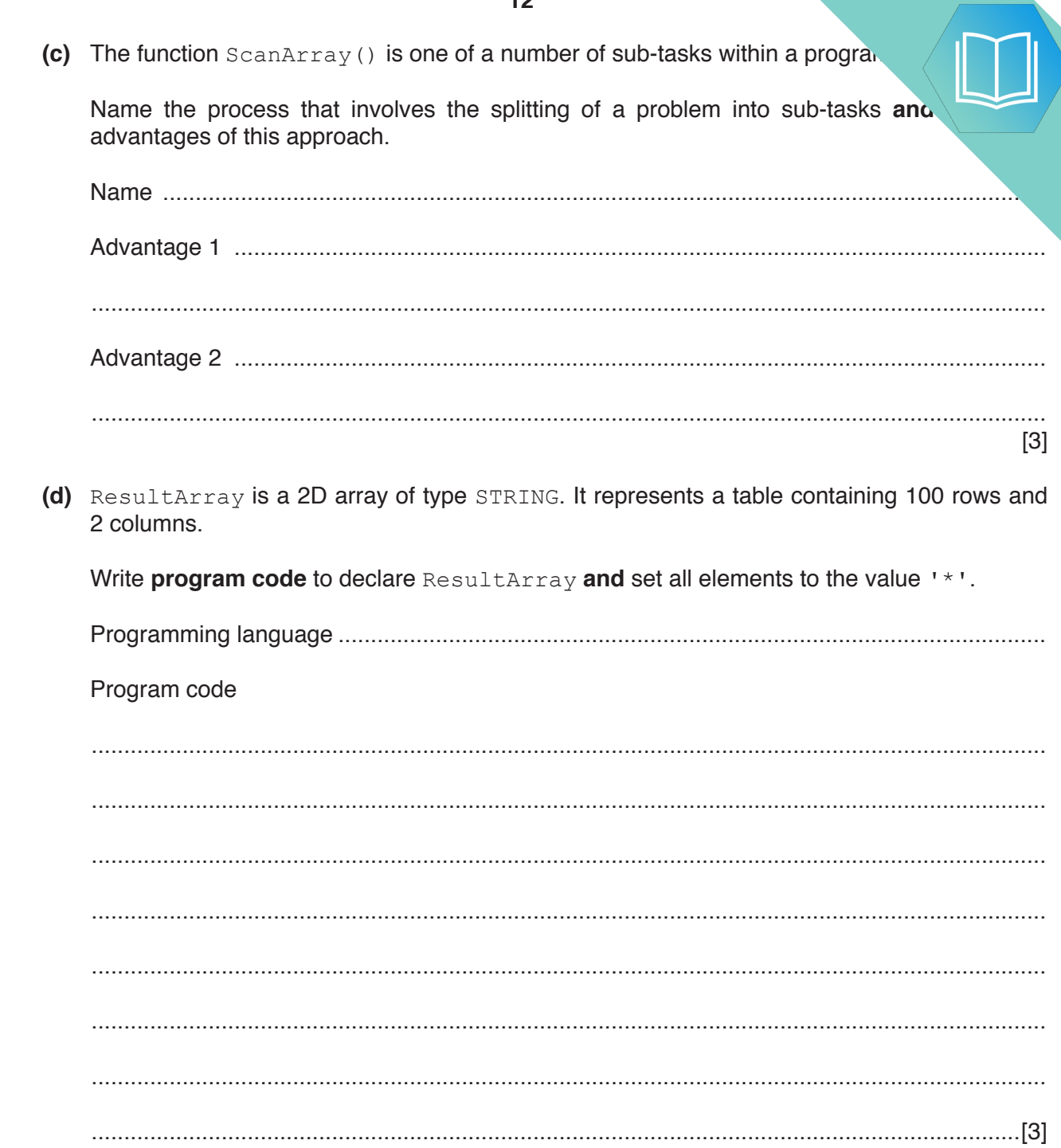

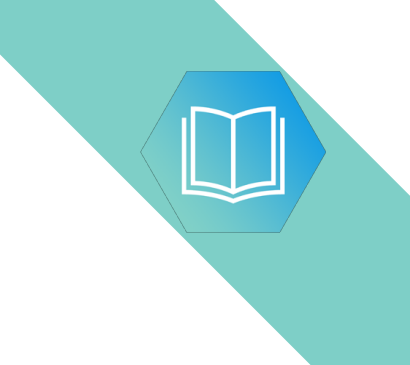

**Question 5 begins on the next page.**

#### QUESTION 14.

**4** The following pseudocode is a string handling function.

For the built-in functions list, refer to the **Appendix** on page 16.

**8**

FUNCTION Clean(InString : STRING) RETURNS STRING DECLARE NewString : STRING DECLARE Index : INTEGER DECLARE AfterSpace : BOOLEAN DECLARE NextChar : CHAR CONSTANT Space = ' ' AfterSpace  $\leftarrow$  FALSE  $NewString \leftarrow ""$ FOR Index  $\leftarrow$  1 TO LENGTH(InString) NextChar  $\leftarrow$  MID(InString, Index, 1) IF AfterSpace = TRUE THEN IF NextChar <> Space THEN NewString ← NewString & NextChar AfterSpace  $\leftarrow$  FALSE ENDIF ELSE NewString  $\leftarrow$  NewString & NextChar IF NextChar = Space THEN AfterSpace  $\leftarrow$  TRUE ENDIF ENDIF ENDFOR RETURN NewString

ENDFUNCTION

**(a) (i)** Complete the trace table by performing a dry run of the function when follows:

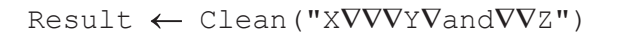

The symbol '∇' represents a space character. Use this symbol to represent a space character in the trace table.

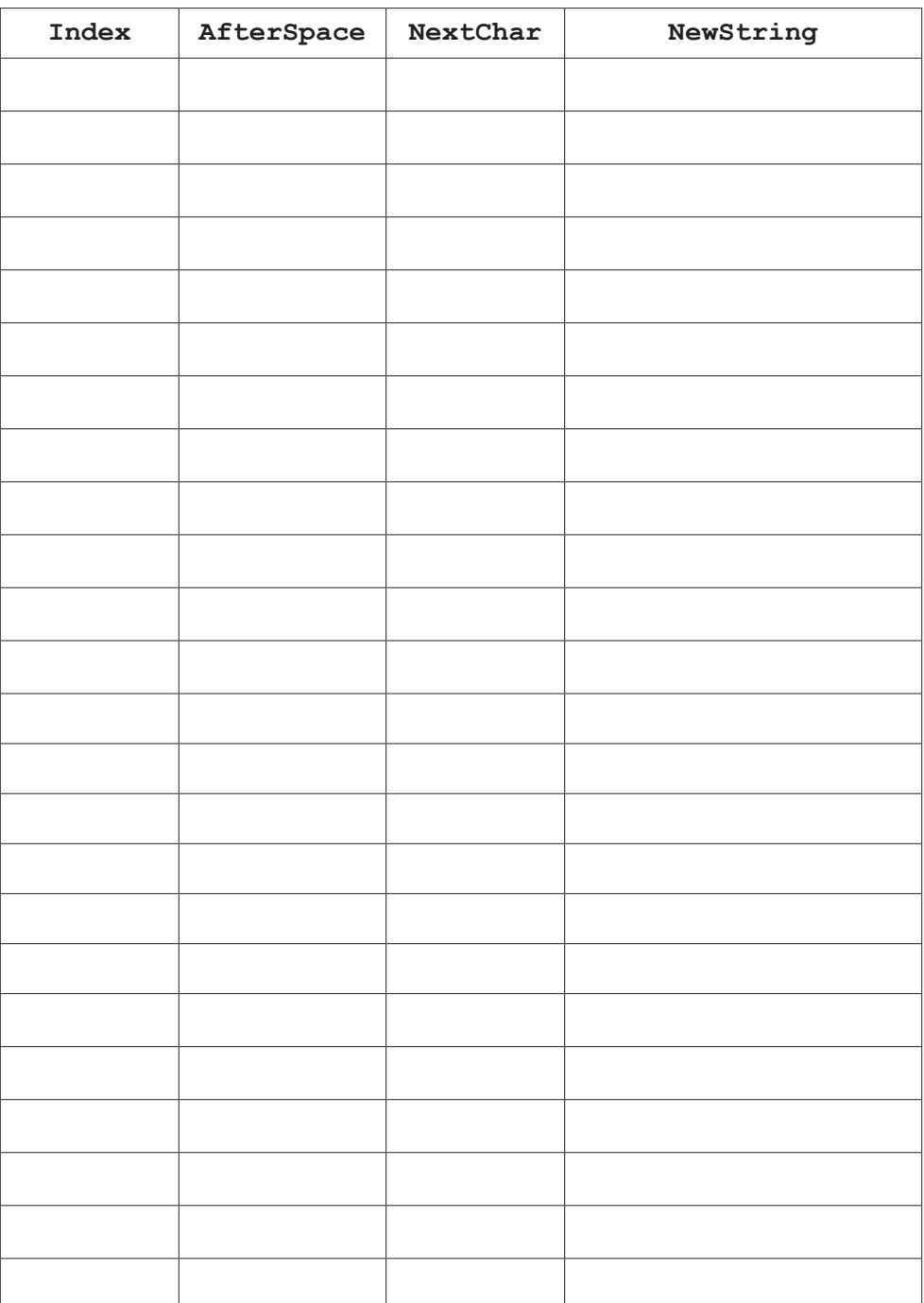

**(ii)** State the effect of the function Clean().

........................................................................................................................................... ..................................................................................................................................... [1]  $(iii)$ The pseudocode is changed so that the variable AfterSpace is initial Explain what will happen if the function is called as follows: Result  $\leftarrow$  Clean ("VVXVVVYVandVVZ")

(b) The following pseudocode declares and initialises an array.

```
DECLARE Code : ARRAY[1:100] OF STRING
DECLARE Index : INTEGER
FOR Index \leftarrow 1 TO 100
   Code[Index] \leftarrow ""
ENDFOR
```
The design of the program is changed as follows:

- the array needs to be two dimensional, with 500 rows and 4 columns
- the elements of the array need to be initialised to the string "Empty"

Re-write the **pseudocode** to implement the new design.

(c) State the term used for changes that are made to a program in response to a specification

change.

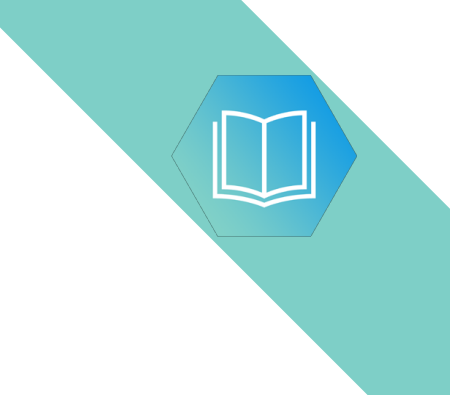

**Question 5 begins on the next page.**

### QUESTION 15.

**4** The following is pseudocode for a string handling function.

For the built-in functions list, refer to the **Appendix** on page 16.

**8**

FUNCTION Search(InString : STRING) RETURNS INTEGER DECLARE NewString : STRING DECLARE Index : INTEGER DECLARE NextChar : CHAR DECLARE Selected : INTEGER DECLARE NewValue : INTEGER NewString  $\leftarrow$  '0' Selected  $\leftarrow$  0 FOR Index  $\leftarrow$  1 TO LENGTH(InString) NextChar  $\leftarrow$  MID(InString, Index, 1) IF NextChar < '0' OR NextChar > '9' THEN NewValue  $\leftarrow$  STRING TO NUM(NewString) IF NewValue > Selected THEN Selected  $\leftarrow$  NewValue ENDIF NewString  $\leftarrow$  '0' ELSE NewString  $\leftarrow$  NewString & NextChar ENDIF ENDFOR RETURN Selected

ENDFUNCTION

**(a) (i)** The following assignment calls the Search() function:

 $Result \leftarrow Search("12V34V5VV39")$ 

Complete the following trace table by performing a dry run of this function call.

The symbol '∇' represents a space character. Use this symbol to represent a space character in the trace table.

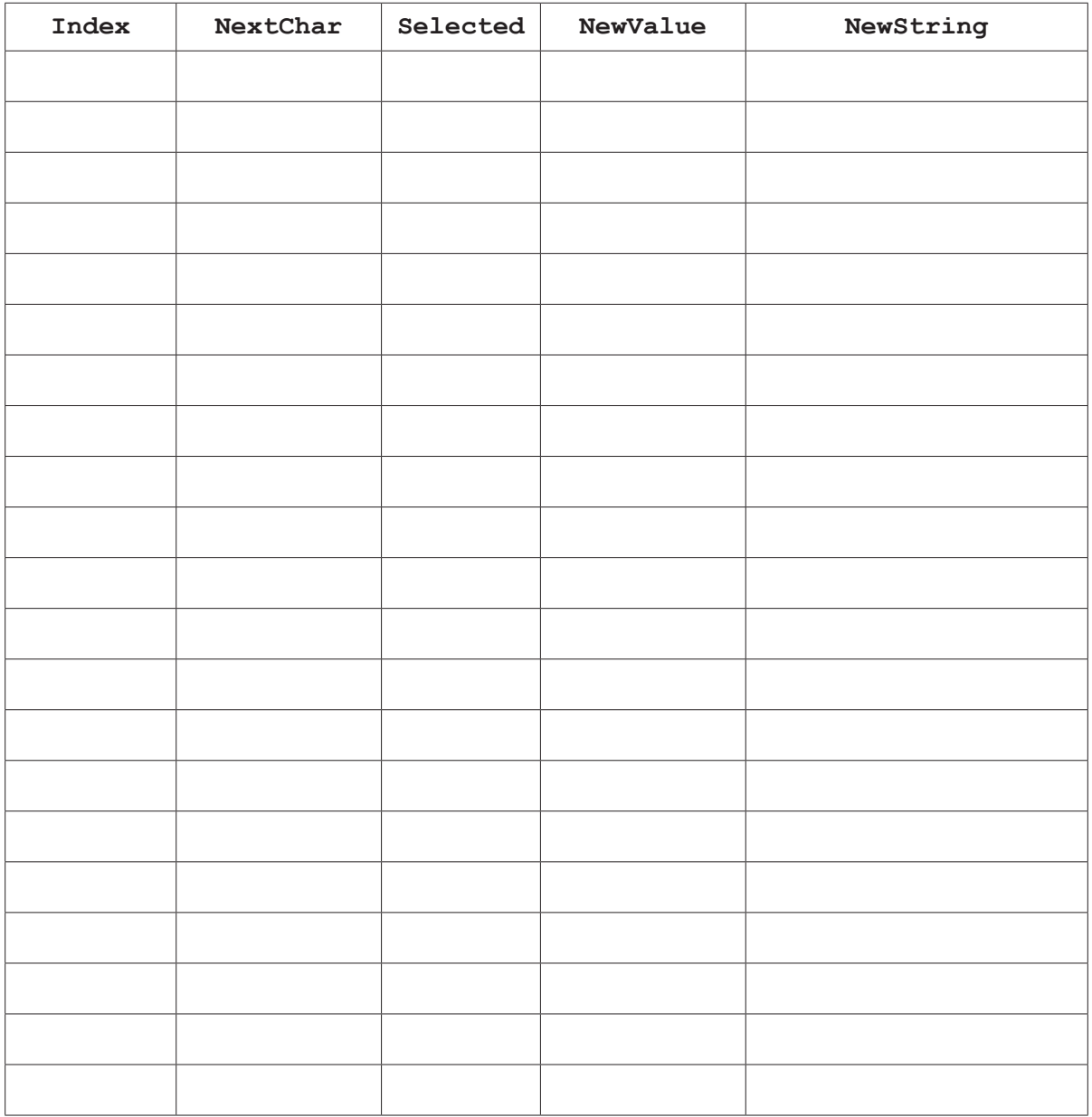

[5]

 **(ii)** State the value returned by the function when it is called as shown in **part (a)(i)**.

....................................... [1]

- (b) There is an error in the algorithm. When called as shown in part (a)(i), the return the largest value as expected.
	- Explain why this error occurred when the program called the function.  $(i)$

 $\lceil 2 \rceil$  $(ii)$ Describe how the algorithm could be amended to correct the error. 

#### QUESTION 16.

**5** Nigel is learning about string handling. He wants to write code to count the num given string. A word is defined as a sequence of alphabetic characters that is separation more space characters.

**12**

His first attempt at writing an algorithm in pseudocode is as follows:

```
 PROCEDURE CountWords(Message : STRING)
    DECLARE NumWords : INTEGER
    DECLARE Index : INTEGER
    CONSTANT Space = ' '
   NumWords \leftarrow 0
   FOR Index \leftarrow 1 TO LENGTH (Message)
       IF MID(Message, Index, 1) = Space
           THEN
             NumWords \leftarrow NumWords + 1
       ENDIF
    ENDFOR
    OUTPUT "Number of words : " , NumWords
 ENDPROCEDURE
```
For the built-in functions list, refer to the **Appendix** on page 18.

His first attempt is incorrect. He will use white-box testing to help him to identify the problem.

**(a) (i)** State the purpose of white-box testing.

........................................................................................................................................... ..................................................................................................................................... [1]

 **(ii)** Dry running the code is often used in white-box testing. In this method, the programmer records the values of variables as they change.

Identify what the programmer would normally use to record the changes.

..................................................................................................................................... [1]

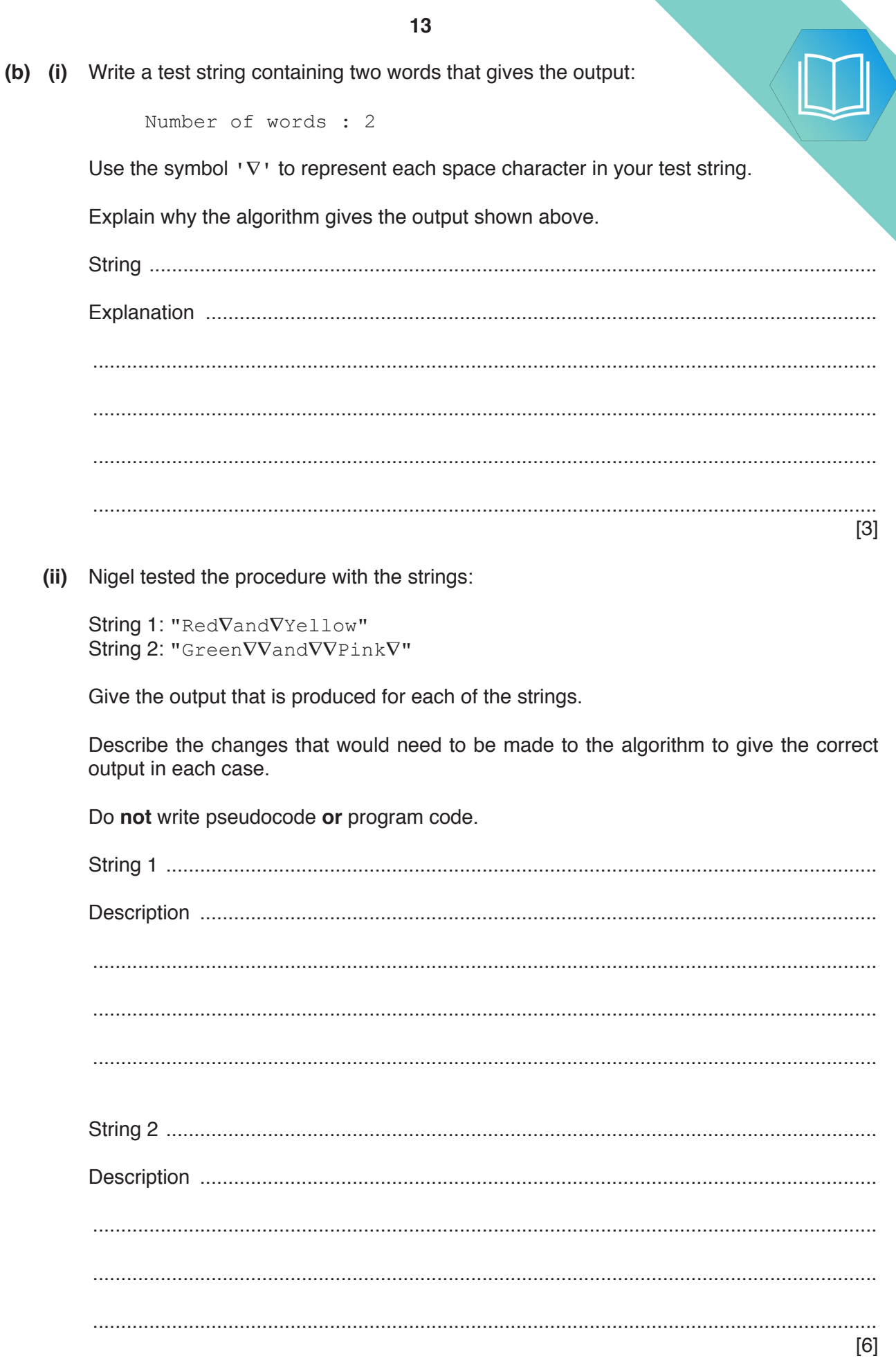

#### QUESTION 17.

**5** The following pseudocode checks whether a string is a valid password.

**10**

FUNCTION CheckPassword(InString : STRING) RETURNS BOOLEAN DECLARE Index, Upper, Lower, Digit, Other : INTEGER DECLARE NextChar : CHAR Upper  $\leftarrow 0$  $Lower \leftarrow 0$ Digit  $\leftarrow 0$ Other  $\leftarrow 0$ FOR Index  $\leftarrow$  1 TO LENGTH(InString) NextChar  $\leftarrow$  MID(InString, Index, 1) IF NextChar >= 'A' AND NextChar <= 'Z' THEN Upper  $\leftarrow$  Upper + 1 ELSE IF NextChar  $>=$  'a' AND NextChar  $<=$  'z' **THEN** Lower  $\leftarrow$  Lower + 1 ELSE IF NextChar >= '0' AND NextChar <= '9' THEN Digit  $\leftarrow$  Digit + 1 ELSE Other  $\leftarrow$  Other + 1 ENDIF **ENDIF**  ENDIF ENDFOR IF Upper  $> 1$  AND Lower  $>= 5$  AND (Digit - Other)  $> 0$  THEN RETURN TRUE ELSE RETURN FALSE **ENDIF** 

ENDFUNCTION

**(a)** Describe the validation rules that are implemented by this pseudocode. Refer **only** to the contents of the string and **not** to features of the pseudocode.

................................................................................................................................................... ................................................................................................................................................... ................................................................................................................................................... ................................................................................................................................................... ................................................................................................................................................... ............................................................................................................................................. [3] (b) (i) Complete the trace table by dry running the function when it is called as

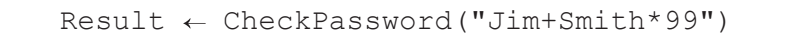

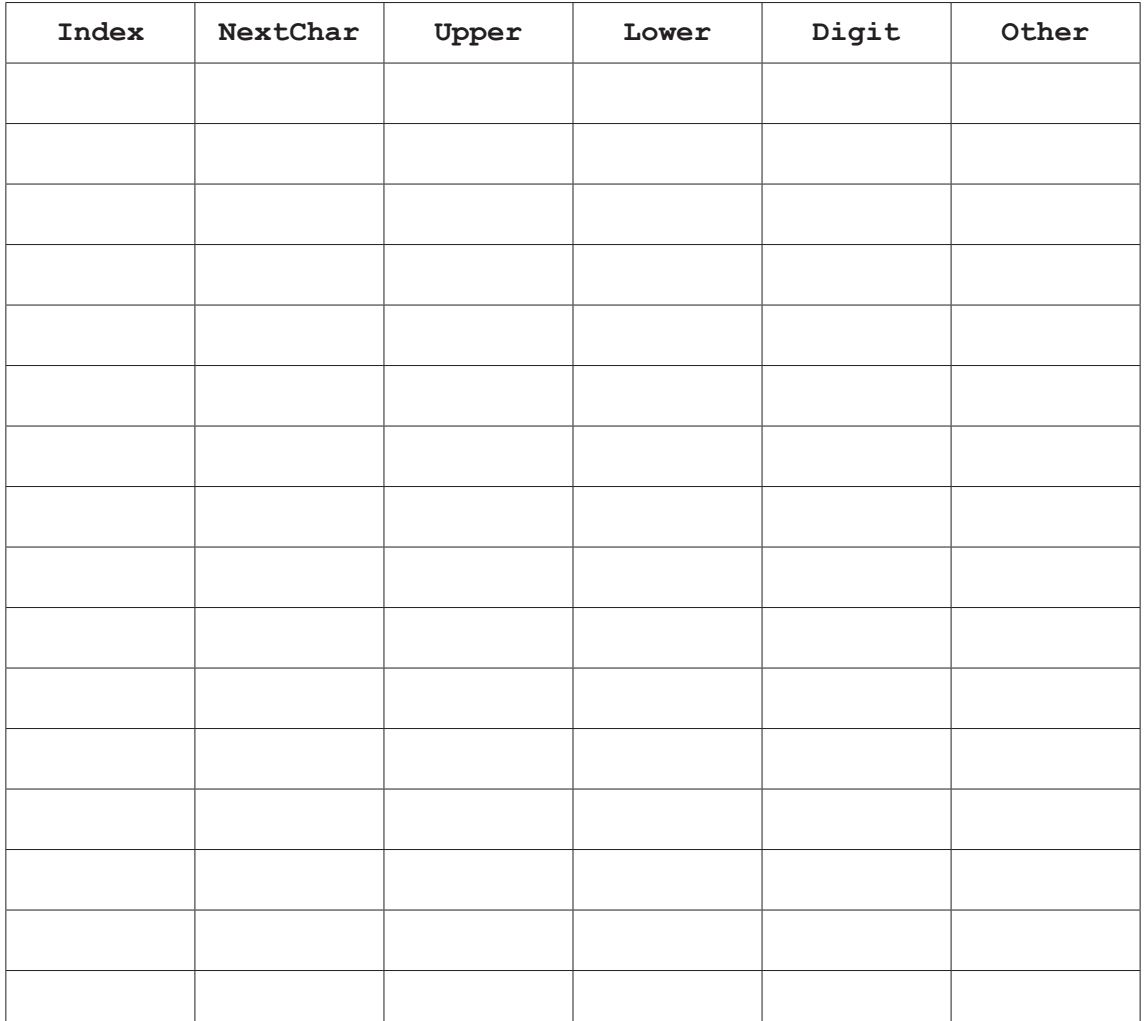

[5]

 **(ii)** State the value returned when the function is called using the expression shown. Justify your answer.

Value ................................................................................................................................. Justification ....................................................................................................................... ........................................................................................................................................... ........................................................................................................................................... [2]

### QUESTION 18.

```
1 Study the following pseudocode.
   PROCEDURE FillTank()
        DECLARE Tries : INTEGER
        DECLARE Full : BOOLEAN
       Tries \leftarrow 1
       Full \leftarrow \text{ReadSensor}("F1") IF NOT Full
            THEN
               WHILE NOT Full AND Tries < 4
                  CALL TopUp()
                 Full \leftarrow ReadSensor("F1")Tries \leftarrow Tries + 1
               ENDWHILE
               IF Tries > 3
                   THEN
                      OUTPUT "Too many attempts"
                   ELSE
                     OUTPUT "Tank now full"
               ENDIF
            ELSE
               OUTPUT "Already full"
        ENDIF
   ENDPROCEDURE
```
**2**

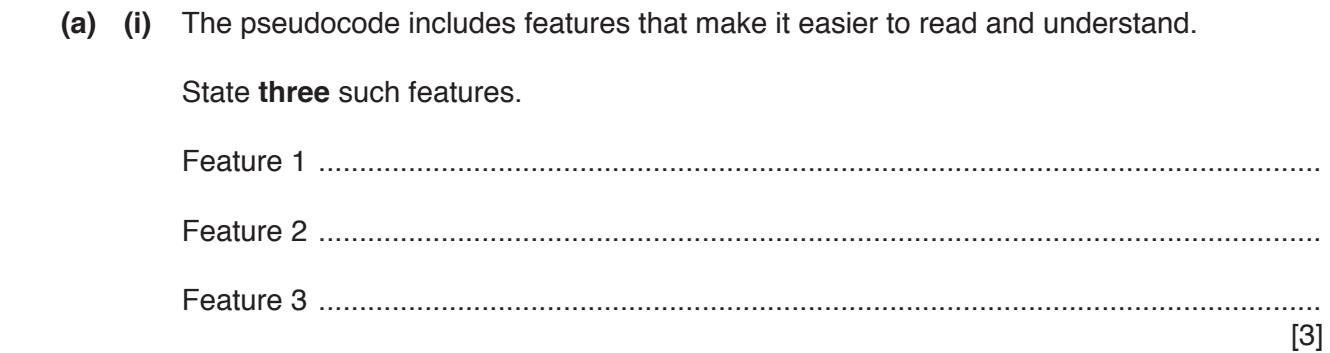

**(ii)** Draw a program flowchart to represent the algorithm implemented in the paper para-Variable declarations are not required in program flowcharts.

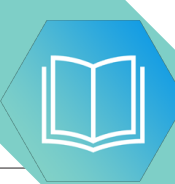

**(b) (i)** Programming languages support different data types.

Complete the table by giving a suitable data type for each example value.

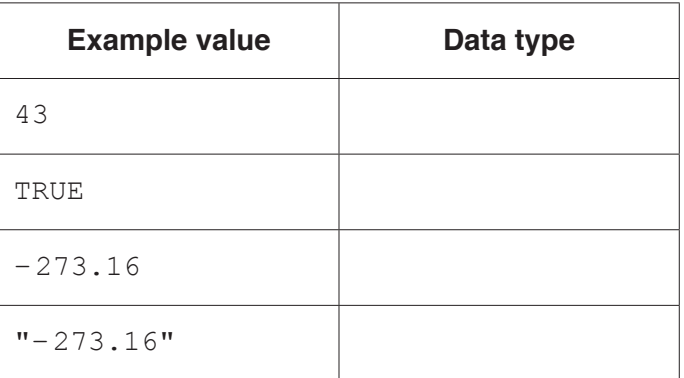

[4]

 **(ii)** Evaluate each expression in the following table.

If an expression is invalid then write 'ERROR'.

Refer to the **Appendix** on page 18 for the list of built-in functions and operators.

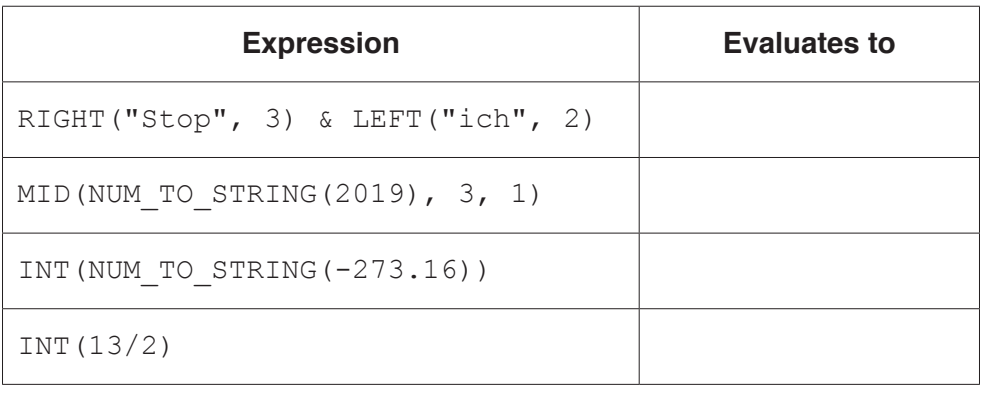

[4]

#### QUESTION 19.

**4** The following pseudocode algorithm checks whether a string is a valid email add.

**8**

FUNCTION Check(InString : STRING) RETURNS BOOLEAN DECLARE Index : INTEGER DECLARE NumDots : INTEGER DECLARE NumAts : INTEGER DECLARE NextChar : CHAR DECLARE NumOthers : INTEGER NumDots  $\leftarrow$  0 NumAts  $\leftarrow$  0 NumOthers  $\leftarrow$  0 FOR Index  $\leftarrow$  1 TO LENGTH(InString) NextChar  $\leftarrow$  MID(InString, Index, 1) CASE OF NextChar '.': NumDots  $\leftarrow$  NumDots + 1  $'$ @': NumAts  $\leftarrow$  NumAts + 1 OTHERWISE NumOthers  $\leftarrow$  NumOthers + 1 ENDCASE ENDFOR IF (NumDots  $>= 1$  AND NumAts = 1 AND NumOthers  $> 5$ ) THEN RETURN TRUE ELSE RETURN FALSE ENDIF

#### ENDFUNCTION

**(a)** Describe the validation rules that are implemented by this pseudocode. Refer **only** to the contents of the string and **not** to features of the pseudocode.

................................................................................................................................................... ................................................................................................................................................... ................................................................................................................................................... ............................................................................................................................................. [3] (b) (i) Complete the trace table by dry running the function when it is called as

 $Result \leftarrow Check("Jim.99@skail.com")$ 

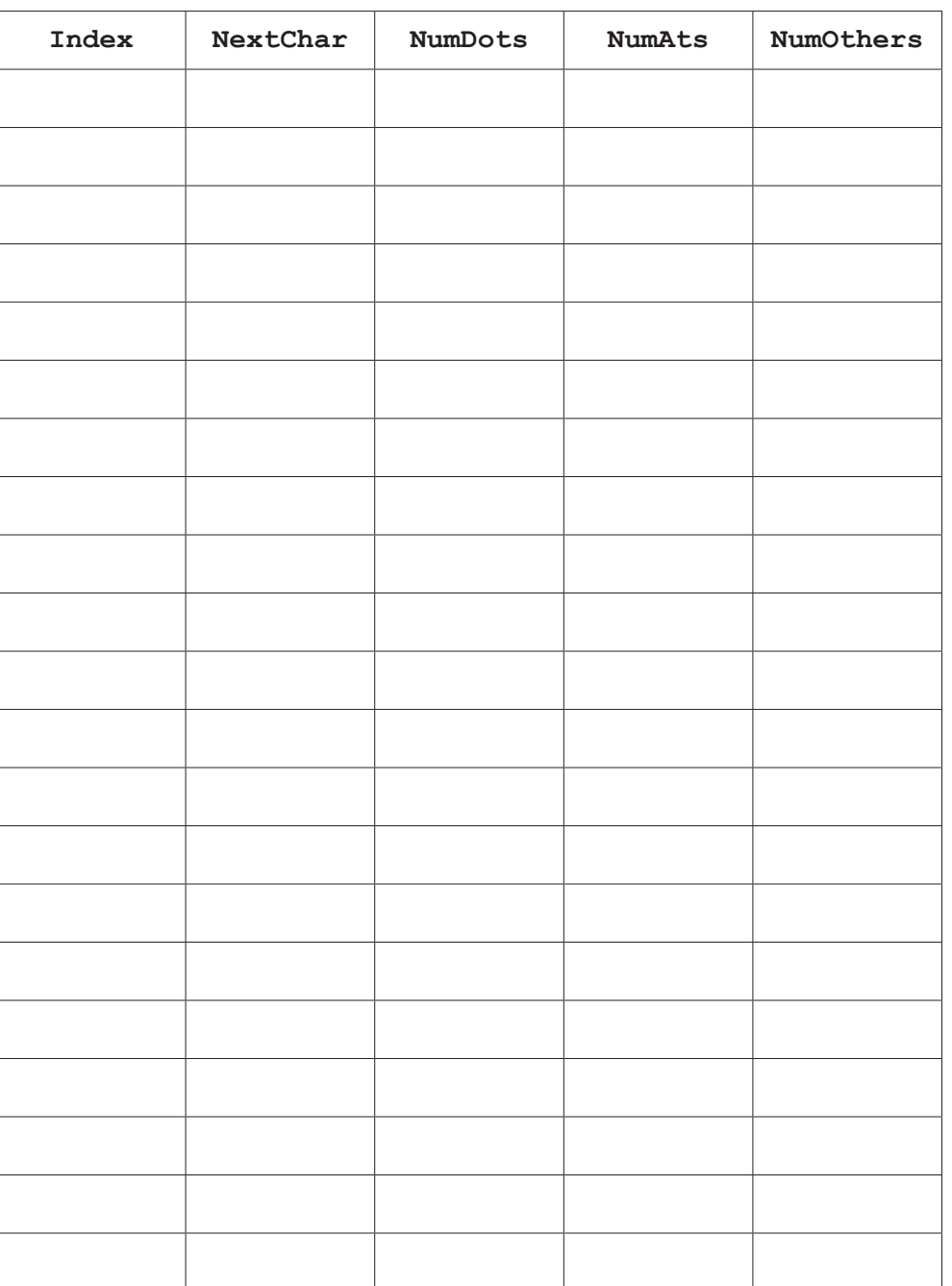

[5]

 **(ii)** State the value returned when function Check is called as shown in **part (b)(i)**.

..................................................................................................................................... [1]

#### **10**

**(c)** The function Check() is to be tested.

State two different invalid string values that could be used to test the algorithm. should test a different rule.

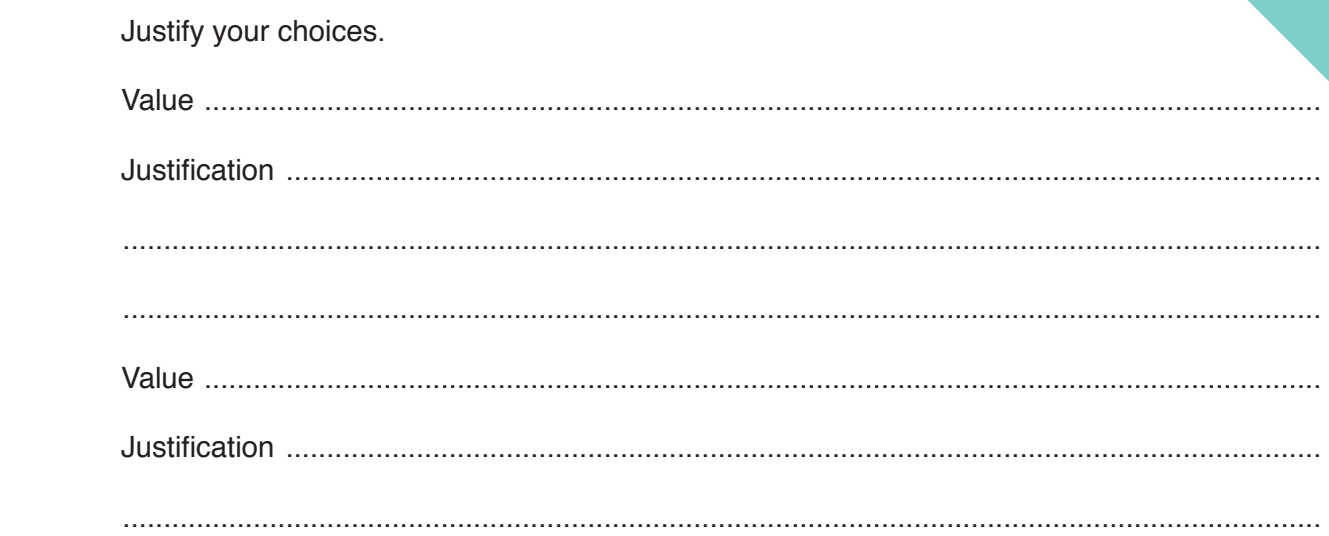